### Privacy e Sicurezza dei Dati

#### Elena Ferrari

DiSTA, Università dell'Insubriaelena.ferrari@uninsubria.ithttp://www.dista.uninsubria.it/~elena.ferrari

# **Obiettivo corso**

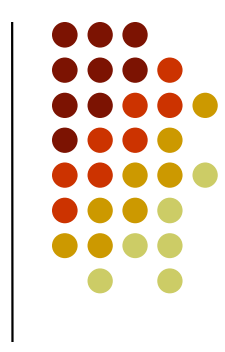

 $\bullet$  Apprendere i concetti fondamentali connessi alla protezione dei dati con un particolare focus ai meccanismi di controllo dell'accesso e alla privacy … senza trascurare le più innovative linee di ricerca

# **Programma del corso**

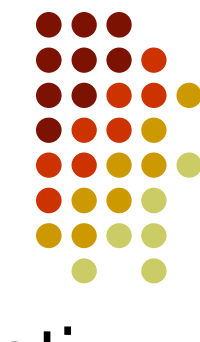

- $\bullet$  Sicurezza/privacy nei sistemi di gestione dati: concetti introduttivi
- $\bullet$  Controllo dell'accesso nei DBMS:
	- Concetti base;
	- Modelli di controllo dell'accesso tradizionali: DAC, MAC, RBAC;
	- Modelli di controllo dell'accesso innovativi: contentbased, time-based, location-based, ecc.
	- Controllo dell'accesso in SQL;
	- Oracle VPD, OLS, Oracle Vault.

## **Programma del corso**

- $\bullet$  Protezione della privacy nei DBMS:
	- **•** Introduzione al concetto di privacy e alla legislazione associata;
	- Controllo dell'accesso purpose-based;
	- IBM Hyppocratic DBMS;

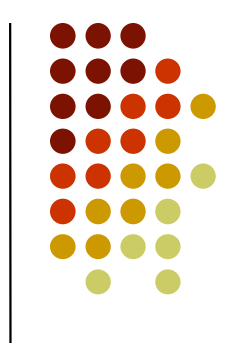

# **Programma del corso**

- $\bullet$  Controllo dell'accesso e privacy, linee di tendenza:
	- data outsourcing;
	- **•** trust e privacy in reti sociali e social web;
	- **•** gestione delle emergenze;
	- **•** privacy assessment.

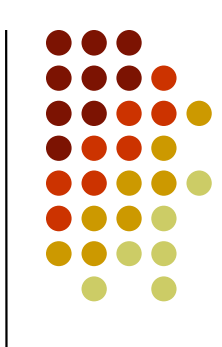

# **Libri consigliati**

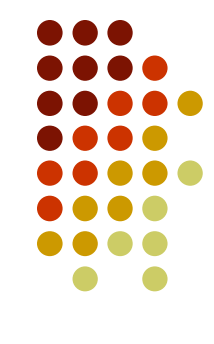

- Per la parte di controllo dell'accesso
	- E. Ferrari. Access Control in Data Management Systems, Synthesis Lectures on Data Management, Morgan & Claypool, 2010.
	- B. Catania, E. Ferrari, e G. Guerrini. Sistemi di Gestione Dati: Concetti e Architetture, CittàStudi Edizioni, 2006 (limitatamente al capitolo sulla protezione dei dati)
- Più lucidi su moodle e materiale di approfondimento consigliato durante il corso.

# **Orari**

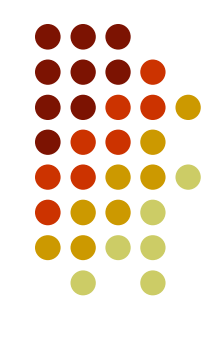

- •Mercoledì: 14/18 aula 2TM
- GIOVANI: 11/12 30 ania 2 Giovedì: 11/12.30 aula 2 TM

# **Organizzazione corso**

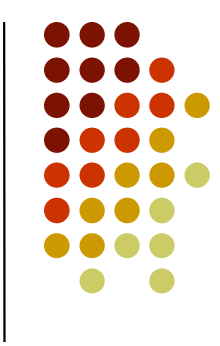

- • Il corso è 9 crediti:
	- 6 CFU didattica frontale (DF) Prof.ssa Elena Ferrari
	- 3 CFU minicorso Big Data Analytics (LAB) Dott. Cuneyt Akcora
		- Si veda: https://class.coursera.org/sna-2012-001/class/index
		- Calendario: 31 Ott., 7/14 Nov., 5/19 Dic, 9 Gen.

# **Modalità d'esame**

- Prova DF:
	- scritto suddiviso in parte A e parte B:
		- $\bullet$ parte A: domande di teoria
		- $\bullet$ parte B: esercizi
		- voto finale: 1/3 parte A + 2/3 parte B
		- $\bullet$  il voto della parte A e B deve essere >= 18 nella stessasessione
		- $\bullet$  non è possibile la consultazione di libri/appunti durante l'esame

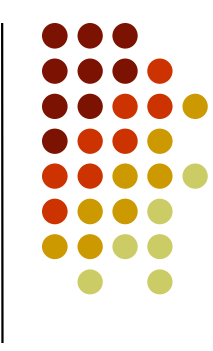

# **Modalità d'esame**

- Prova LAB:
	- progettino
- Voto: 2/3 DF \* 1/3 LAB

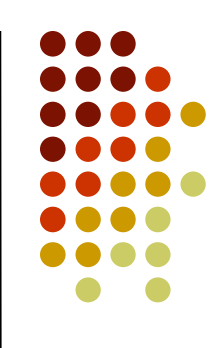

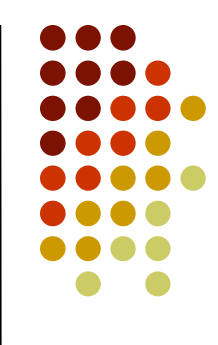

# **SICUREZZA/PRIVACY DEI SISTEMI DI GESTIONE DATI: CONCETTI INTRODUTTIVI**

# **Protezione dati – perchè?**

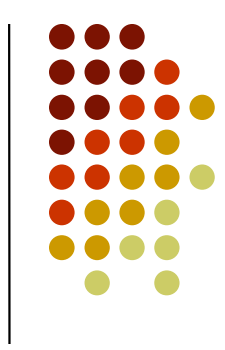

- La protezione delle informazioni è un'aspetto di importanza strategica per ogni organizzazione
- Un danno al patrimonio informativo si ripercuote non solo sul singolo utente/applicazione ma può avere un impatto notevole sull'intera organizzazione
- L'avvento di Internet e, più recentemente, delle tecnologie del Web 2.0 ha reso ancora più evidente questo problema

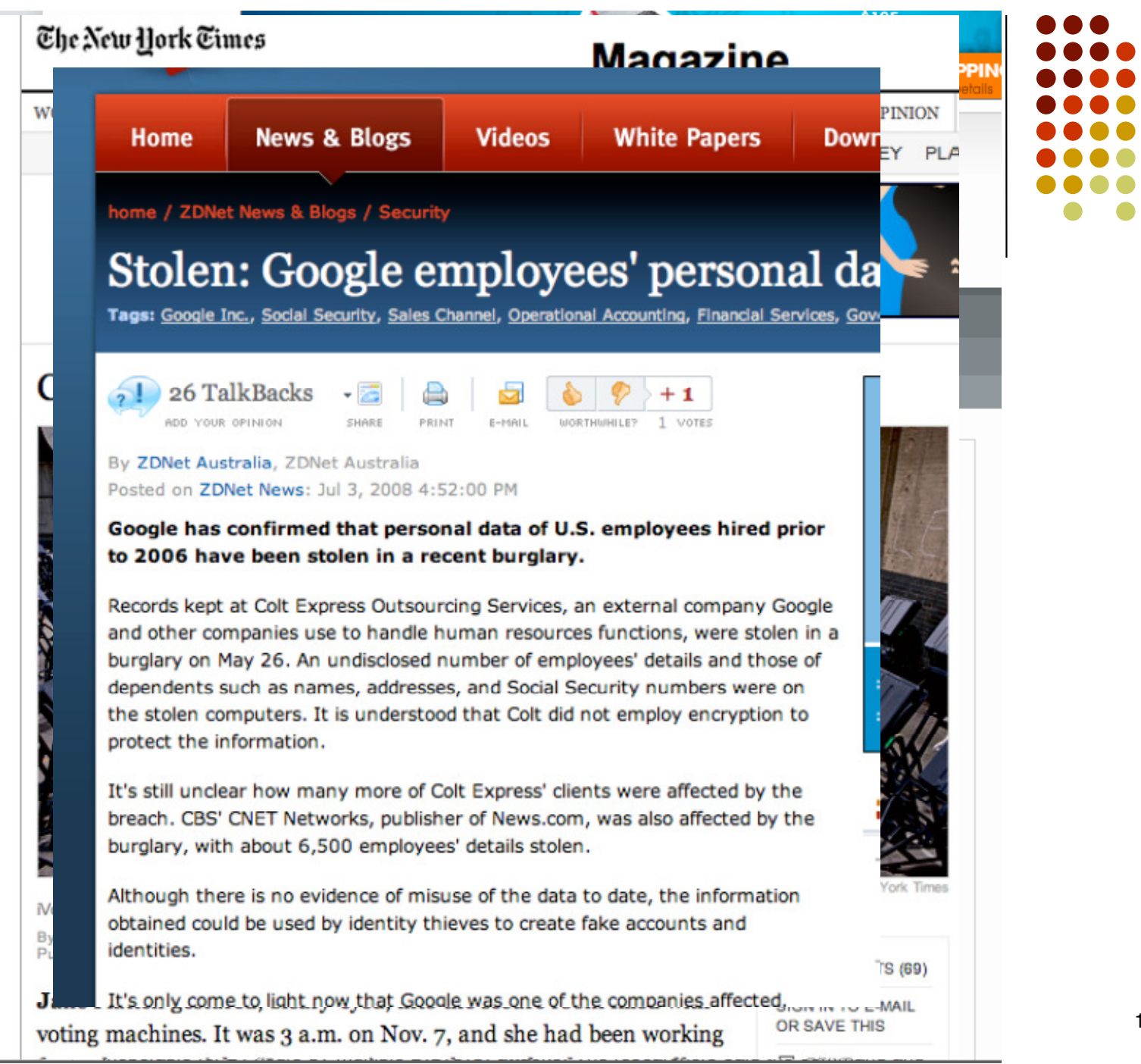

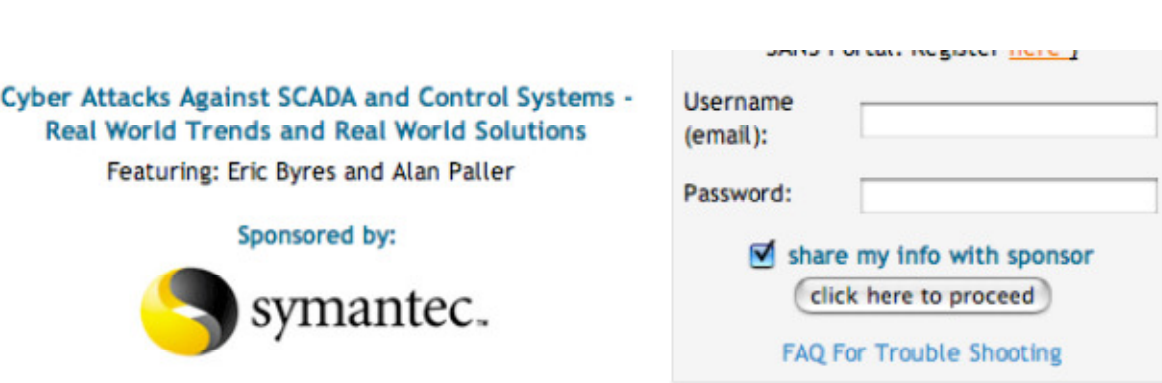

You need to register with the SANS portal to be able to sign in.

#### **Webcast Overview:**

Cyber Attacks Against SCADA and Control Systems - Real World Trends and Real World Solutions

#### Featuring: Eric Byres, Alan Paller, Bryan Giovanni Geraldo

Over the past few years the popular press has been filled with stories of terrorists using the net to attack SCADA and control systems and bring our nation to it knees. Yet the lights keep burning and the factories keep running - is the need to secure SCADA systems a myth?

Based on a careful statistical analysis of validated control system incidents at 22 major corporations, the answer is that the need to secure SCADA and Control Systems is no myth. In fact, the incidents are far more widespread than commonly believed, the targets more wide ranging and attackers are not who we think they are. Even more ominous, the data shows that getting into most control systems is surprisingly easy. The good news is data also shows that there are effective solutions for SCADA systems security. The webcast will close with a discussion of these practical and cost effective measures, particularly with respect to policy creation and management for new industry regulations like NERC CIP -002-009.

**Conclusion Division** 

....

» Corriere della Sera > Esteri > Piratata la pagina Facebook di Sarkozy

**B D B** Share **M** Tweet 6 **E** Consiglia 53

DISAWENTURA INFORMATICA PER IL CAPO DELLO STATO FRANCESE

#### Piratata la pagina Facebook di Sarkozy

Il falso messaggio, poi cancellato: «Alle presidenziali non mi ricandido». Il presidente: «Nessun sistema è sicuro»

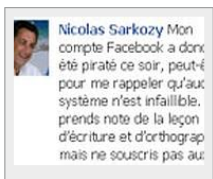

MILANO - Disavventura informatica per Nicolas Sarkozy. La pagina ufficiale su Facebook del presidente francese è stata hackerata e sulla bacheca del social network è stato postato un falso messaggio, in cui il capo dello Stato affermava di «non volersi ripresentare alle prossime elezioni presidenziali del 2012».

 $A$   $A$   $B$   $\boxtimes$ 

Il post scritto da Sarkozy su Facebook dopo la cancellazione del falso messaggio postato in bacheca

IL FALSO MESSAGGIO - «Cari compatrioti - recitava il post "piratato" -, tenuto conto delle circostanze eccezionali che vive il nostro Paese, ho deciso in animo e coscienza di non ripresentarmi al termine del mandato nel 2012. Per spiegarvi questo gesto, vi invito a una grande manifestazione popolare». Un messaggio pieno di errori ortografici, in cui l'autore inseriva anche un link a

un'altra pagina di Facebook. Nella pagina «Brindisi per l'addio di Nicolas Sarkozy»,

l'amministratore dava appuntamento a «domenica 6 maggio 2012 tra le 19 e le 23.30 davanti al caffè Le Fouquet's di Parigi», ristorante sugli Champs-Elysées dove Sarkò ha festeggiato la vittoria nel 2007.

IL VERO POST DEL PRESIDENTE - Dopo la cancellazione del falso messaggio è stato inserita una dichiarazione di Sarkozy. «La mia pagina di Facebook - conferma il presidente francese - è stata piratata per ricordarmi forse che nessun sistema è infallibile». «Prendo nota della lezione di scrittura e di ortografia - si legge ancora nel post del capo di Stato - ma non sottoscrivo le conclusioni affrettate del messaggio».

Redazione online 24 gennaio 2011 **& RIPRODUZIONE RISERVATA** 

HOME > BLOG > CURIOSITA' > Sicurezza Facebook - Hackerato il profilo di Mari **Zuckerberg!** 

#### Sicurezza Facebook - Hackerato il profilo di Mark Zuckerberg!

Pubblicato il gennaio 26, 2011 da strano

Mark Zuckerberg: pochi non lo conoscono. È l'inventore di Facebook. Ma il suo profilo non era a prova di hacker! Un hacker se ne è infatti impossessato lasciando un messaggio un po'....strano

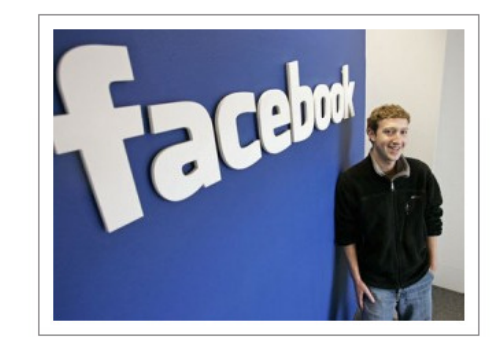

Il messaggio ha lasciato un po' interdetti tutti quanti...

Che l'hacking abbia inizio: Se Facebook ha bisogno di soldi, invece di andare dalle banche, perché non permette ai suoi utenti di investirvi in modo sociale? Perché non trasformare Facebook in un "social business", nel modo in cui lo ha descritto il vincitore del premio Nobel Muhammed Yunus? Che ne pensate?

# **Alcuni dati**

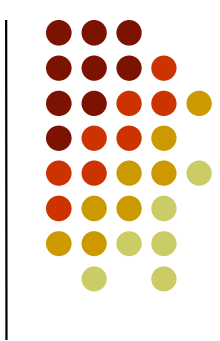

- 2011 CyberSecurity Watch Survey (\*) (CSO Magazine in collaborazione con US Secret Service, CMU CERT e Deloitte)
- Sulla base delle risposte ai questionari:
	- 21% degli attacchi provengono dall'interno (58% dall'esterno, 21% non si sa)
	- 0 Gli attacchi più frequenti sono:
		- Accesso non autorizzato a dati, sistema, reti 23%
		- $\bullet$ Furto della proprietà intelletuale 16%
		- Involontaria rivelazione di informazioni private/sensibili 29% $\bullet$
	- 0 (\*) http://www.cert.org/insider\_threat/

# **Attacchi alla sicurezza**

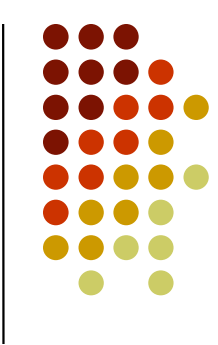

- Possono essere classificati in:
	- $\bullet$  **Attacchi passivi:**
		- accedere ai dati di un sistema informativo senza modificarli
		- monitorare o ascoltare la trasmissione di messaggi per:
			- -Intercettazione del contenuto del messaggio
			- -Analisi del traffico

#### **Attacchi attivi:**

- accedere e modificare i dati di un sistema informativo
- $\bullet$  modificare il flusso dei dati per:
	- mascheramento/replicazione
	- modificare un msg durante la trasmissione
	- -Denial Of Service (DOS)

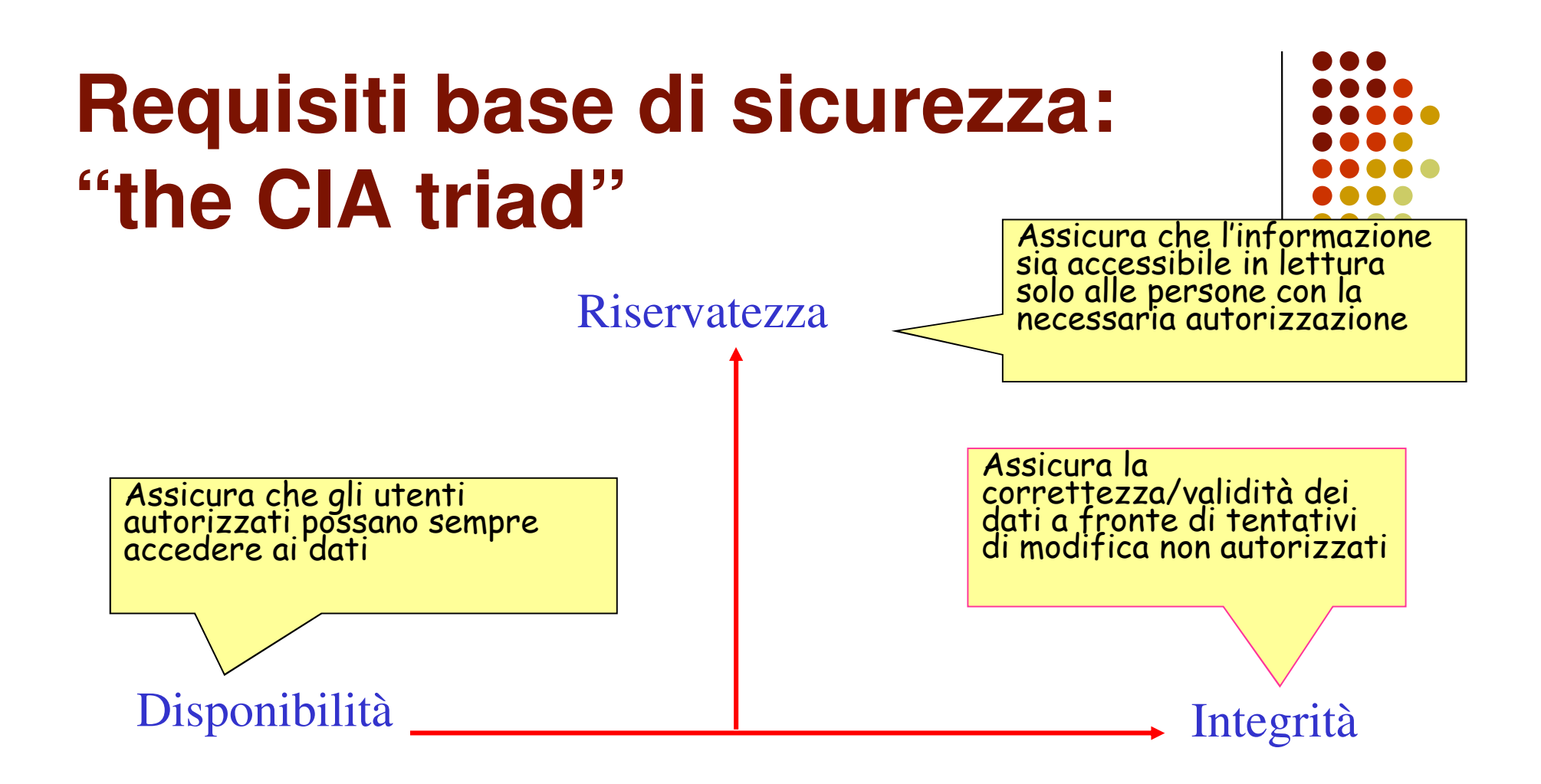

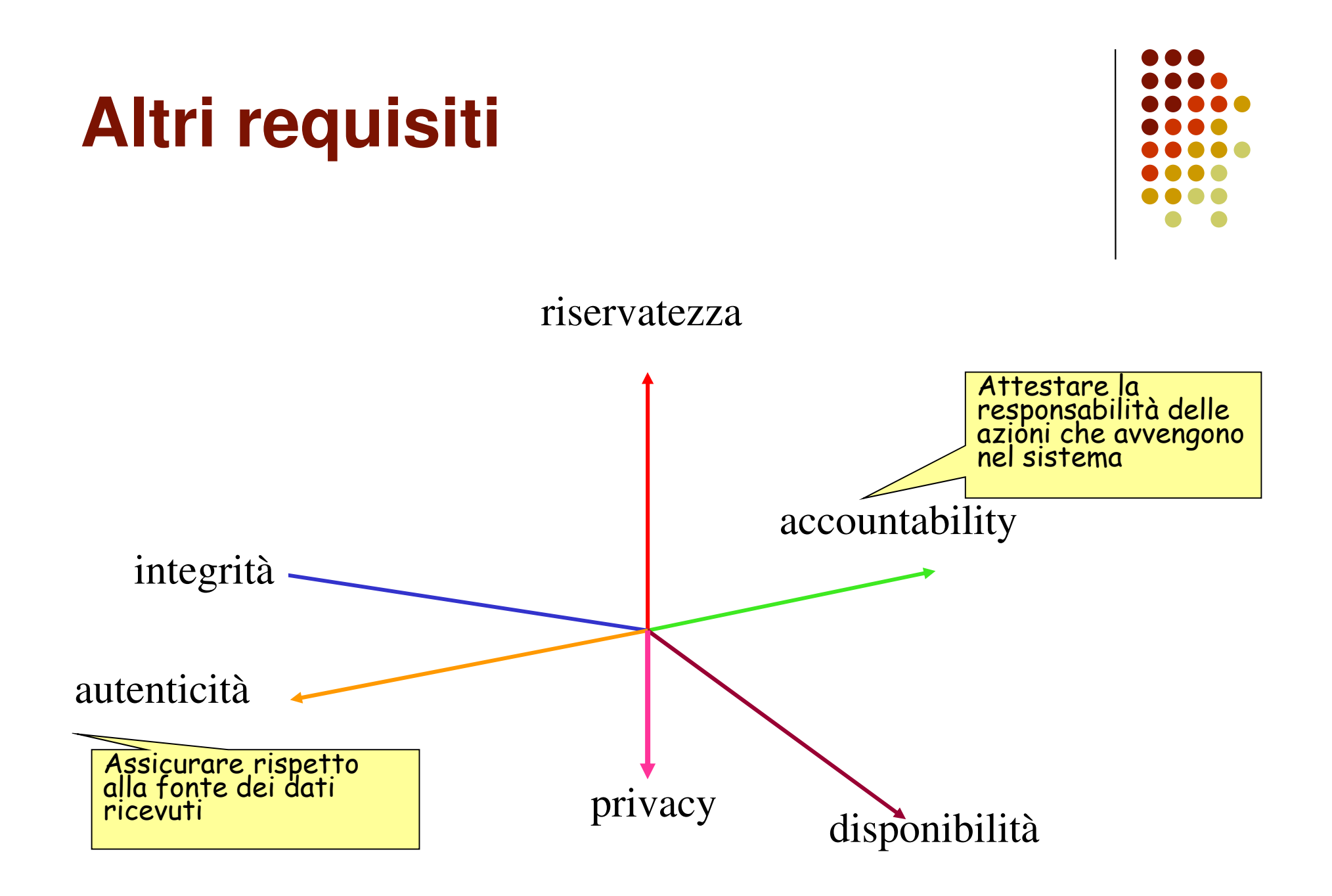

# **Altri requisiti**

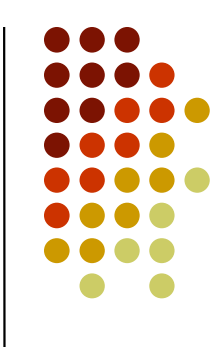

- $\bullet$ **• Privacy (definizione molto imprecisa):** confidentialità dell'informazione personale
	- …. Ma vedremo che proteggere la privacy richiede molto di più
- $\bullet$  Nota: Il concetto di privacy non può di per se essere definito precisamente perchè si riferisce a "diritti" che dipendono dalla legislazione vigente

# **Architettura a livelli**

- $\bullet$ **• I computer hanno un'architettura a livelli** 
	- **Hardware**
	- **Sistema operativo**
	- $\bullet$ DBMS
	- **•** Applicazioni
- $\bullet$ ● Inoltre sono interconnessi tramite reti e ... sono utilizzati da esseri umani
- $\bullet$  La protezione dati è richiesta ad:
	- Ogni livello
	- Da utenti/applicazioni
	- Quando i dati sono trasmessi in rete 21

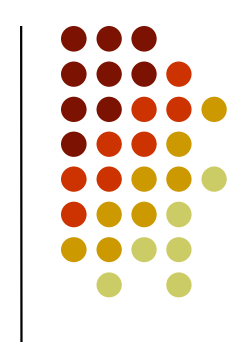

# **Meccanismi di sicurezza**

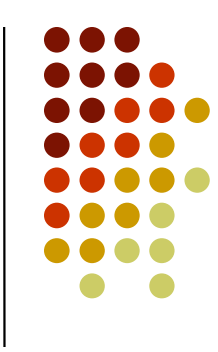

- $\bullet$  Ogni meccanismo sviluppato per prevenire, scoprire o ripristinare il sistema dopo un attacco alla sicurezza:
	- tecniche di cifratura, firma digitale, protocolli di autenticazione, controllo dell'accesso, meccanismi di auditing, procedure di recovery, ecc.

# **Requisiti di sicurezza – come?**

- $\bullet$  La confidenzialità è assicurata da:
	- meccanismo di controllo dell'accesso
- $\bullet$  L'integrità è assicurata da:
	- $\bullet$ meccanismo di controllo dell'accesso
	- vincoli di integrità
	- tecniche di cifratura

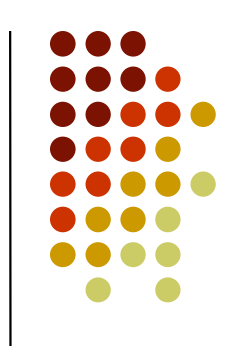

# **Requisiti di sicurezza – come?**

- $\bullet$  La disponibilità è assicurata da:
	- tecniche di recovery
	- sistemi anti denial of service
- $\bullet$  L'autenticità è assicurata dalle tecniche di firma digitale e protocolli di autenticazione

# **Requisiti di sicurezza – come?**

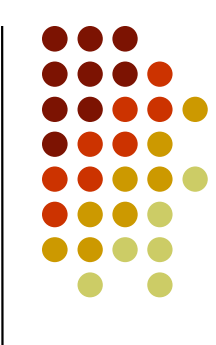

- $\bullet$  Bisogna distinguere tra:
	- Sicurezza delle informazioni durante la trasmissione
	- Sicurezza delle informazioni quando risiedono nel sistema informativo

### **Protezione dei dati**

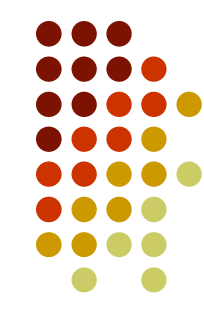

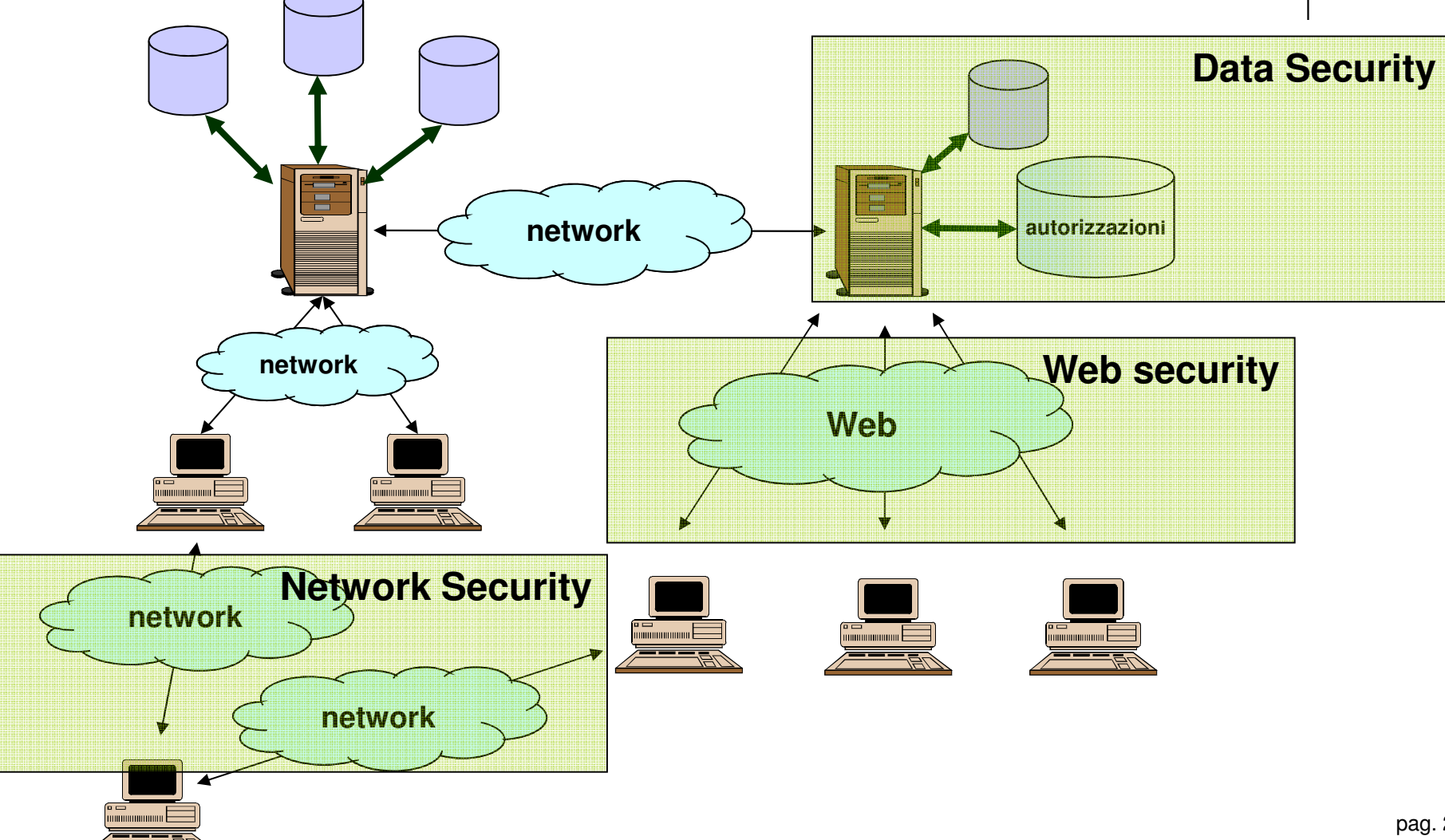

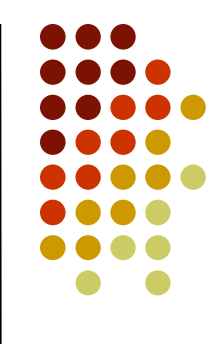

#### **Controllo dell'accesso nei DBMS**

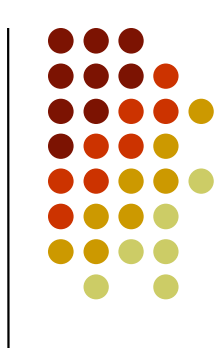

- $\bullet$  Regola le operazioni (letture/scritture/update) che si possono compiere sui dati all'interno di un DBMS
- $\bullet$  Lo scopo è limitare e controllare le operazioni che gli utenti effettuano, prevenendo azioni accidentali o deliberate che potrebbero compromettere la correttezza e la sicurezza dei dati

# **Meccanismi di sicurezza**

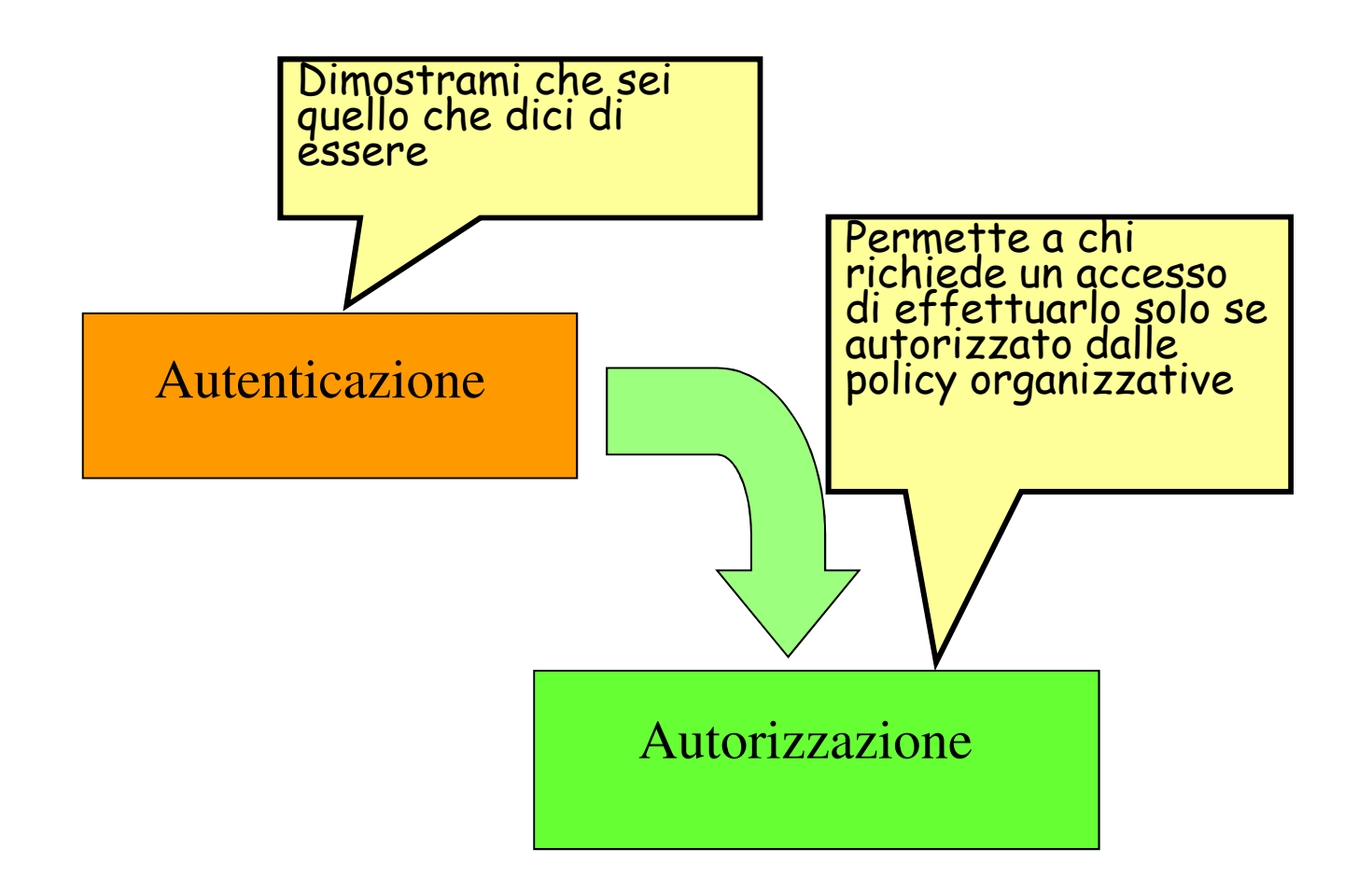

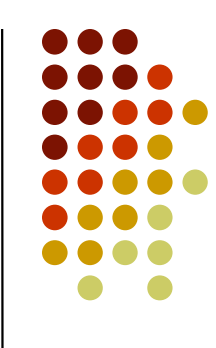

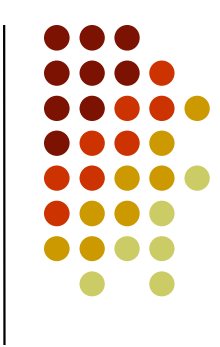

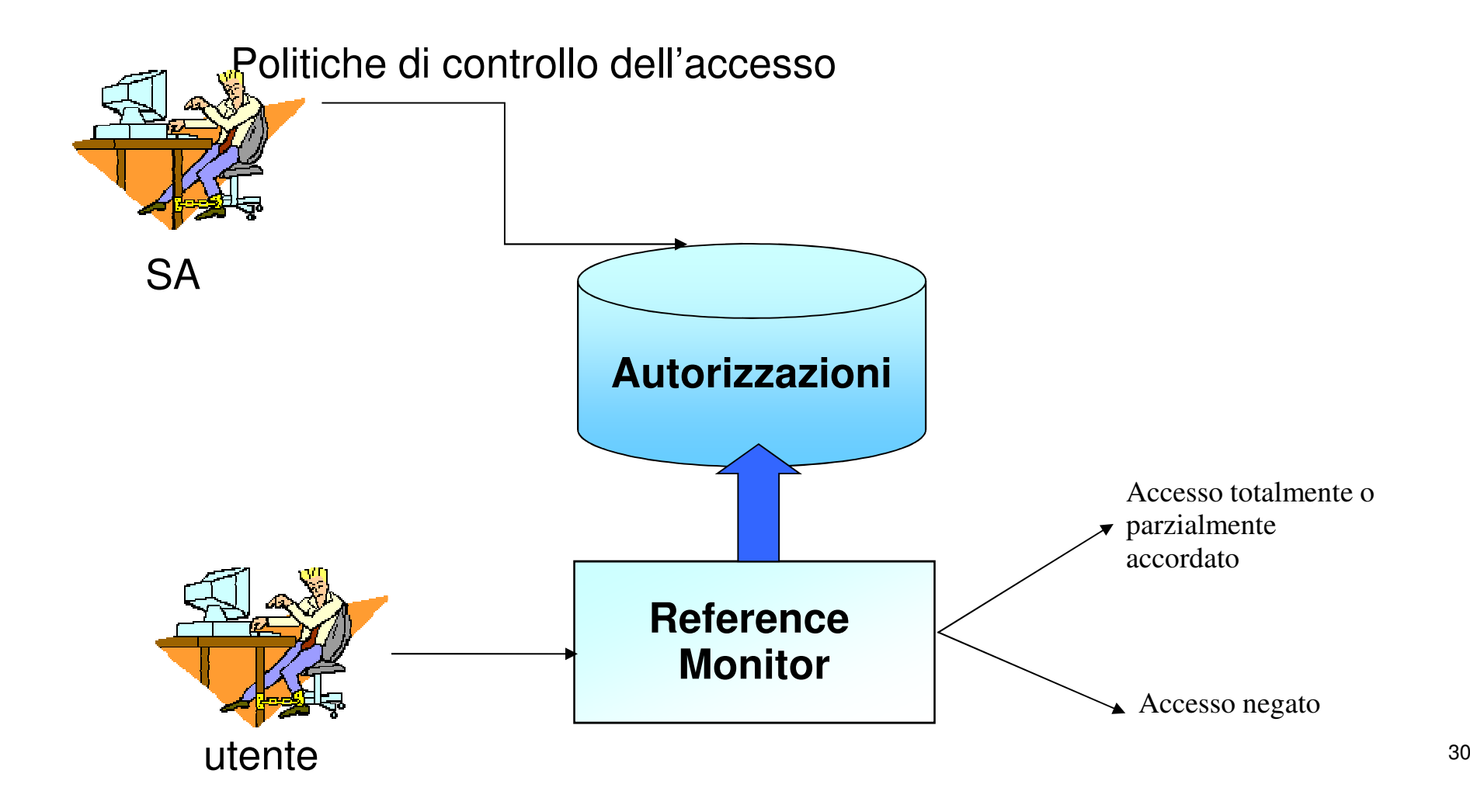

## **Politiche di controllo dell'accesso**

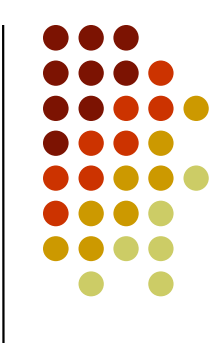

- Regole e principi secondo cui l'organizzazione vuole che siano protette le proprie informazioni:
	- $\bullet$  rappresentano un insieme di direttive ad alto livello che esprimono le scelte compiute da un organizzazione in merito alla protezione dei propridati
	- $\bullet$ **ES:** le valutazioni psicologiche di un impiegato possono essere viste solo dal suo responsabile
	- Sono solitamente espresse in termini di soggetti, oggetti e privilegi

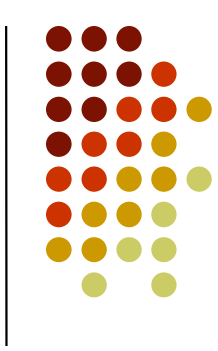

- $\bullet$  Oggetti: le risorse a cui vogliamo garantire protezione
- $\bullet$  Soggetti: le entità "attive" che richiedono di poter accedere agli oggetti
- $\bullet$  Privilegi: le operazioni che i soggetti possono fare sugli oggetti

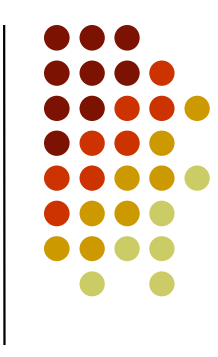

- **I soggetti possono essere classificati in:** 
	- utenti: singoli individui che si connettono al sistema
	- gruppi: insiemi di utenti
	- ruoli: funzioni aziendali <sup>a</sup> cui assegnare un insieme di privilegi per lo svolgimento delleloro mansioni
	- processi: programmi in esecuzione per contodi utenti
- Eventualmente organizzati in gerarchie

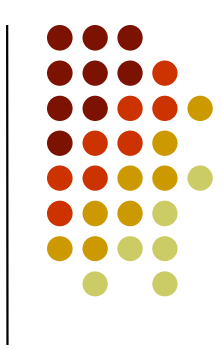

- Le politiche di controllo dell'accesso sono tradotte in un insieme di *autorizzazioni* che stabiliscono gli specifici diritti che i vari soggetti, abilitati ad accedere al sistema, possono esercitare sugli oggetti:
	- le autorizzazioni nel loro formato base possono essere rappresentate mediante una tupla (*s*,*o*,*p*) dove:
		- $\bullet\,$   $\,$   $\,$   $\bullet\,$   $\,$  il soggetto a cui l'autorizzazione è concessa
		- $\bullet\,$   $\,o$  è l'oggetto sui cui è concessa l'autorizzazione
		- $\bullet\,$   $\rho$  è il privilegio che s può esercitare su  $o$

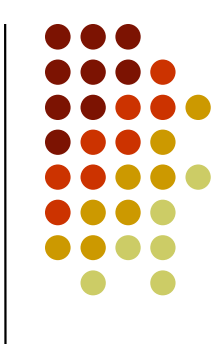

- $\bullet$  Supponiamo che Mario Rossi sia il responsabiledi Giovanni Bianchi
- Un'autorizzazione conforme alla politicad'esempio è:

(mario rossi, ValutazionePsicologica(giovanni bianchi), lettura)

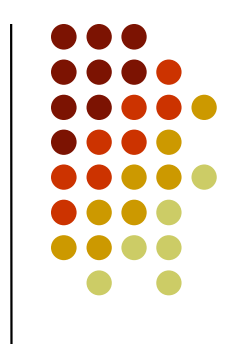

- $\bullet$  Il controllo dell'accesso è effettuato mediante il meccanismo di controllo dell'accesso, detto anche reference monitor:
	- **·** intercetta ogni comando inviato e stabilisce, tramite l'analisi delle autorizzazioni, se il soggetto richiedente può essere autorizzato (totalmente o parzialmente) a compiere l'accesso richiesto
# **Sistemi aperti e chiusi**

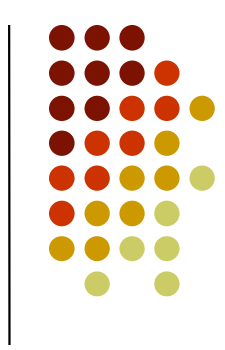

- $\bullet$ • I sistemi per il controllo dell'accesso possono essere inoltre distinti in **sistemi aperti** <sup>e</sup> **sistemi chiusi**:
	- **·** in un sistema chiuso l'accesso è permesso solo se esplicitamente autorizzato
	- **·** in un sistema aperto l'accesso è permesso a *meno che* non sia esplicitamente negato

# **Sistemi aperti e chiusi**

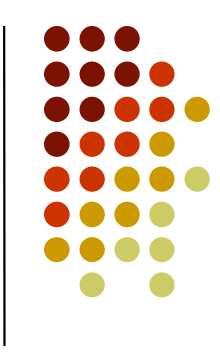

- $\bullet$ • In un sistema chiuso le autorizzazioni indicano per ogni soggetto i privilegi che egli può esercitare sugli oggetti del sistema
- $\bullet$ • In un sistema aperto le autorizzazioni stabiliscono, per ogni soggetto, i privilegi che egli *non può* esercitare sugli oggetti del sistema

## **Sistemi aperti e chiusi**

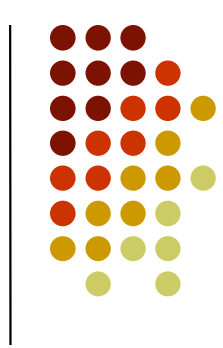

- Un sistema chiuso offre maggiori garanzie di sicurezza rispetto ad un sistema aperto
- $\bullet$  Per questa ragione la maggior parte dei DBMS commerciali si comporta come un sistema chiuso

#### **Politiche per il controllo dell'accesso**

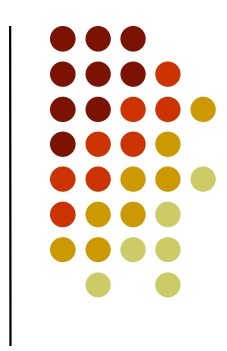

- Le politiche per controllo dell'accesso stabiliscono i criteri in base a cui i soggetti possono accedere agli oggetti nel sistema e se e come i diritti d'accesso possono venire trasmessi a terzi
- Possono essere classificate in tre categorie principali:
	- Politiche discrezionali
	- Politiche mandatorie
	- Politiche basate sui ruoli

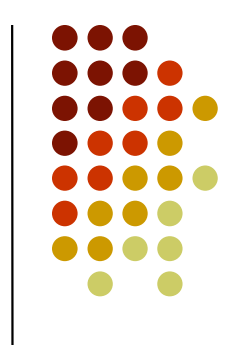

- $\bullet$  Consente a determinati utenti nel sistema di specificare chi è autorizzato a compiere quali operazioni
- $\bullet$  Nei sistemi che adottano tale politica, esiste un insieme di autorizzazioni che stabiliscono esplicitamente, per ogni soggetto, i privilegi che questo può esercitare sugli oggetti del sistema

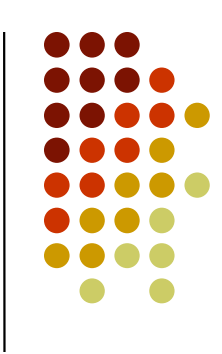

- $\bullet$  Il meccanismo di controllo esamina le richieste di accesso accordando solo quelle che sono concesse da un'autorizzazione
- $\bullet$  Vengono dette discrezionali, in quanto permettono agli utenti di concedere o revocare dei diritti di accesso sugli oggetti, a loro discrezione

- $\bullet$  Vantaggio:
	- $\bullet$  sono estremamente flessibili e adatte a numerosi contesti applicativi
- $\bullet$  Svantaggio:
	- non forniscono alcun meccanismo di controllo sul flusso di informazioni nel sistema

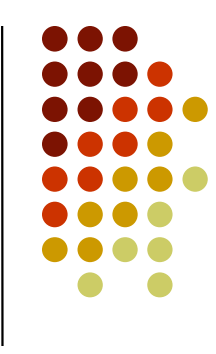

- **•** I meccanismi discrezionali sono vulnerabili ad attacchi, quali quelli perpetrati tramite cavalli di Troia
- **I cavalli di Troia sono programmi che** apparentemente svolgono un compito utile ma che al loro interno contengono delle istruzioni nascoste che utilizzano fraudolentemente le autorizzazioni degli utenti che li eseguono per trasferire *illegalmente informazioni* non violando le limitazioni imposte dalla politica discrezionale

- $\bullet$  Supponiamo che Anna e Paolo siano due dipendenti di una videoteca e che Anna sia la responsabile di Paolo
- $\bullet$  In base alle politiche di controllo dell'accesso:
	- Anna può accedere sia in lettura sia in scrittura atutte le relazioni della base di dati relativa allavideoteca
	- Paolo non può vedere i titoli dei film noleggiati dai clienti della videoteca

- $\bullet$  Paolo regala ad Anna un programma per la gestione dell'agenda, in cui ha fraudolentemente inserito alcune istruzioni (il cavallo di Troia) che:
	- **creano una tabella** FilmClienti contenente, per ogni cliente, i titoli dei film che ha noleggiato
	- concedono a Paolo l'autorizzazione ad effettuare interrogazioni su di essa

Programma per la gestione dell'agenda eseguito da Anna

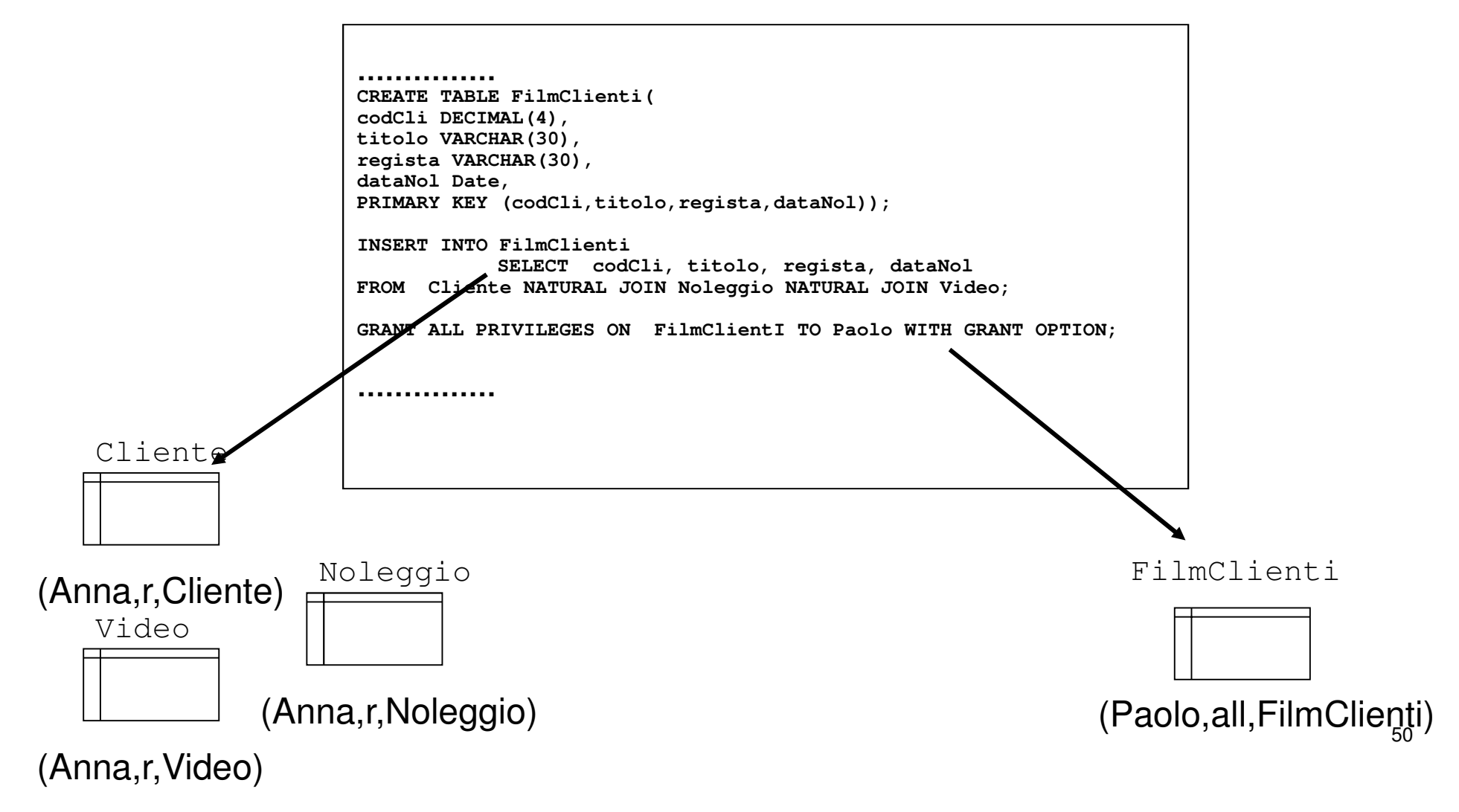

- Quando Anna esegue il programma, il meccanismo di controllo dell'accesso autorizzerà o meno le operazioni effettuate dal programma in base alle autorizzazioni possedute da Anna
- **•** In questo modo Paolo, senza violare i controlli della politica discrezionale, potrà accedere ad informazioni per cui non ha le necessarie autorizzazioni

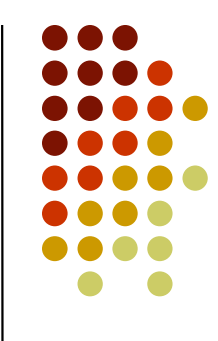

- $\bullet$  Gli utenti non possono modificare lo stato delle autorizzazioni nel sistema
- $\bullet$  Regolano l'accesso ai dati mediante la definizione di *classi di sicurezza*, chiamate anche etichette, per i soggetti e gli oggetti del sistema
- $\bullet$  Le classi di sicurezza sono ordinate parzialmente (o totalmente) da una relazione d'ordine

- La classe di sicurezza assegnata ad un oggetto <sup>è</sup> una misura della sensibilità dell'informazione che l'oggetto contiene:
	- > è la classe assegnata ad un oggetto, più ingente è il danno derivante dal rilascio delle informazioni in esso contenute a soggetti non autorizzati
- La classe di sicurezza assegnata ad un soggetto <sup>è</sup> una misura del grado di fiducia che si ha nel fatto che tale soggetto non commetta violazioni della politica ed, in particolare, non trasmetta ad altriinformazioni riservate

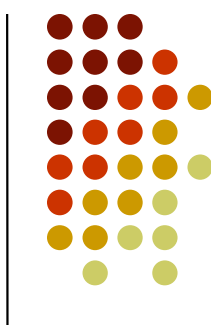

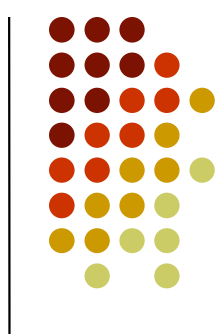

- $\bullet$  Il controllo dell'accesso è regolato da una serie di *assiomi di sicurezza* che stabiliscono la relazione che deve intercorrere fra la classe di un soggetto e quella di un oggetto affinché al primo sia concesso di esercitare un privilegio sul secondo
- $\bullet$  La relazione che deve essere soddisfatta dipende dal tipo di privilegio considerato

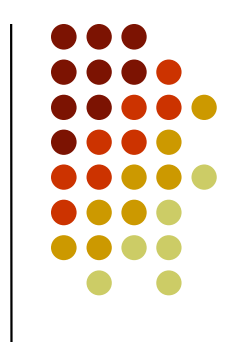

- $\bullet$  Le politiche mandatorie sono state inizialmente applicate in ambienti, quali quello militare, dove ci sono forti esigenze di protezione ed è possibile classificare rigidamente gli elementi del sistema
- $\bullet$ • I sistemi che adottano politiche mandatorie sono spesso indicati come sistemi multi-livello

- In base a tali politiche, i privilegi non sono direttamente assegnati agli utenti ma sono mediati dal concetto di ruolo
- Un ruolo rappresenta una funzione all'interno di un'azienda od organizzazione (esempio: direttoreVideoteca, commesso e cliente)
- Le autorizzazioni non sono concesse ai singoli utenti ma ai ruoli
- Ogni utente è poi abilitato a ricoprire uno o più ruoli ed in questo modo acquisisce le autorizzazioni ad essi associate

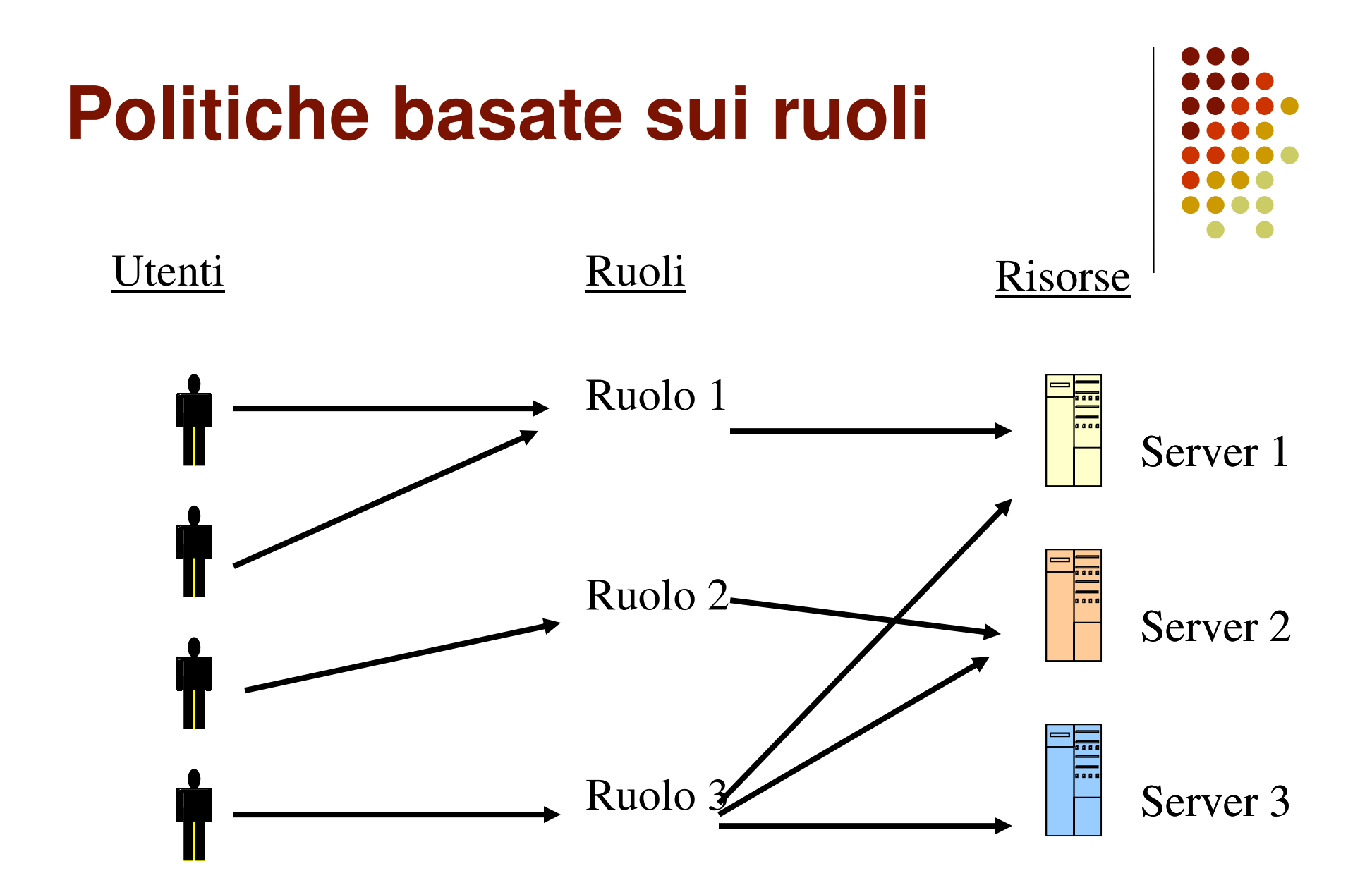

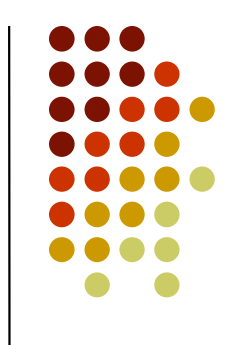

- $\bullet$ • Il concetto di ruolo semplifica notevolmente la gestione delle autorizzazioni
- $\bullet$  In un'azienda/organizzazione spesso i privilegi esercitabili non sono legati all'identità dei singoli ma piuttosto al ruolo che essi ricoprono all'interno della stessa

- $\bullet$  Vantaggi:
	- un ruolo di solito raggruppa un cospicuo numero di privilegi:
		- $\bullet$  Quando un utente deve ricoprire la mansione associata ad un certo ruolo, invece di specificare per lui tutte le autorizzazioni associate al ruolo, basta abilitarlo a ricoprire quel ruolo

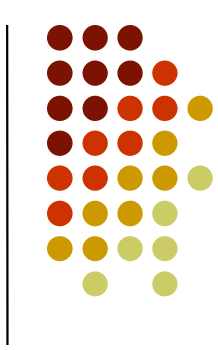

#### Vantaggi:

- un ruolo è più stabile rispetto agli utenti, che possono cambiare frequentemente e/o cambiare le loro mansioni
	- Un cambio di mansioni in un sistema che supporta i ruoli viene gestito molto facilmente
	- configurando opportunamente il sistema dei ruoli, le politiche basate suoi ruoli possono essere usate per realizzare sia politiche discrezionali sia mandatorie

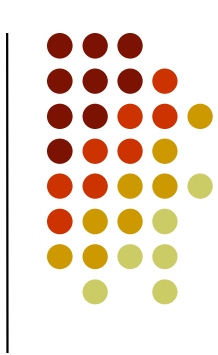

## **Ulteriori varianti**

- Controllo dell'accesso basato su attributi (ABAC Attribute-based Access Control)
- Controllo dell'accesso basato sul contenuto
- Controllo dell'accesso basato sulle finalità (PBAC Purpose-based Access Control)
- Controllo dell'accesso time-based
- Controllo dell'accesso basato sulla localizzazione

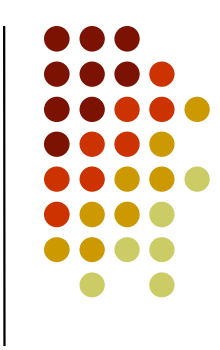

#### **ABAC**

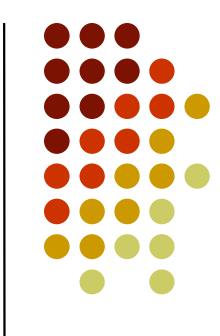

- Soggetti ed oggetti sono caratterizzati da attributi che denotano proprietà rilevanti ai fini del controllo dell'accesso (es. età, qualifica)
- **· I soggetti e gli oggetti in una autorizzazione sono**  denotati implicitamente ponendo delle condizioni sugli attributi (es. età > 18)

#### **Controllo dell'accesso basato sul contenuto**

- Le autorizzazioni vengono specificate ponendo dei vincoli sul contenuto degli oggetti (es. Le informazioni su coloro che guadagnano più di 100.000 euro possono essere accedute solo dal responsabile della divisione risorse umane)
- In SQL questo è ottenuto mediante il meccanismo delle viste
- Oracle VPD implementa il controllo dell'accesso in base al contenuto

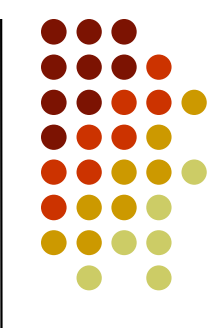

#### **PBAC**

- Un'aspetto importante per la protezione della privacy riguarda la finalità per cui viene richiesto/memorizzato un dato:
	- L'indirizzo di un cliente viene memorizzato solo ai fini della spedizione della merce
- In PBAC le autorizzazioni hanno un ulteriore parametro per tenere traccia della finalità dell'accesso autorizzato

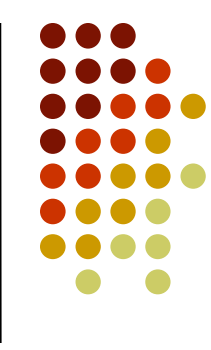

#### **Controllo dell'accesso timebased**

- Per ottenere una maggiore protezione le autorizzazioni sono attivabili solo in determinati momenti o periodi di tempo:
	- L'amministratore di sistema preposto a fare il back-up può accedere i file di progetto solo Venerdì pomeriggio dalle 15 alle 18.

#### **Controllo dell'accesso basato sulla localizzazione**

- Permette di condizionare gli accessi al posto dove sono effettuati:
	- **Solo in locali videosorvegliati**
	- Solo all'interno di un parco per cui ho pagato il biglietto di ingresso

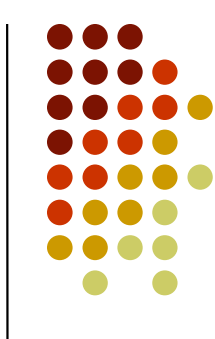

## **Politiche di amministrazione**

Definisce chi concede e revoca i diritti di accesso

#### **Centralizzata**

 un unico autorizzatore (o gruppo), detto amministratore della sicurezza, può specificare o revocare le autorizzazioni

#### **Basata su ownership**

**·** l'utente che crea un oggetto, detto owner, gestisce anche la concessione e la revoca di autorizzazioni sull'oggetto

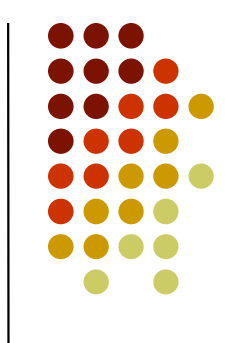

# **Politiche di amministrazione**

#### **Decentralizzata**

 l'owner o l'amministratore della sicurezza possono delegare ad altri la facoltà di specificare e revocare autorizzazioni. Molti DBMS commerciali adottano la politica basata su ownership con delega

#### **Cooperativa**

 le autorizzazioni non possono essere concesse da un singolo utente, ma richiedono il consenso di più utenti

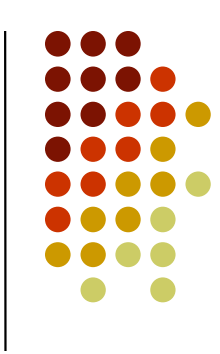

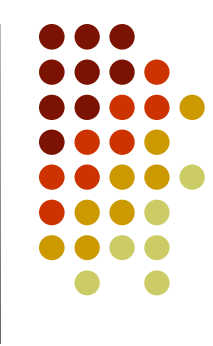

#### **Modelli di controllo dell'accesso**

#### **Modelli per il controllo dell'accesso**

- Derivano dai modelli per la protezione di risorse in un sistema operativo
- Differenze fondamentali tra i due contesti:
	- diversi livelli di granularità (relazione, tupla, o singolo attributo)
	- **•** protezione di strutture completamente logiche (viste, ecc.) invece di risorse reali (stampanti, ecc.)

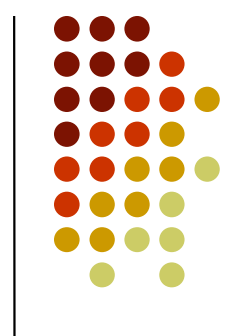

#### **Modello di Bell e LaPadula**

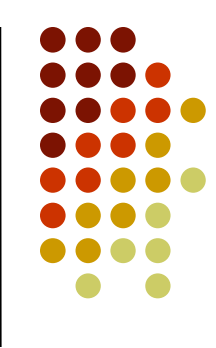

- Modello di riferimento per sistemi che adottano una politica di tipo mandatorio
- **•** I privilegi previsti sono:
	- read: leggere ma non modificare
	- append: modificare ma non leggere
	- write: sia modificare che leggere
	- execute: eseguire ma non leggere né modificare direttamente
- Nel seguito considereremo solo i privilegi read, write ed append in quanto strettamente pertinenti alla gestione dati

# **Modello di Bell e LaPadula**

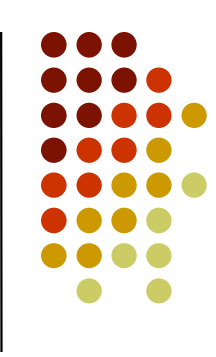

- **· I soggetti e gli oggetti del sistema vengono** classificati mediante l'assegnazione di una classe di sicurezza
- Una classe di sicurezza è costituita da due componenti: un livello di sicurezza ed un insieme di categorie

# **Modello di Bell e LaPadula**

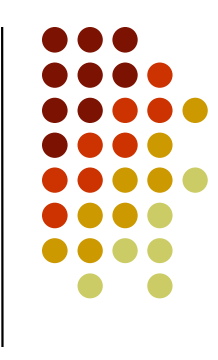

- Il livello di sicurezza è un elemento di un insieme totalmente ordinato
	- ad esempio: Top Secret (TS), Secret (S), Confidential (C) e Unclassified (U), dove:  $TS > S > C > U$
- L'insieme di categorie è un insieme non ordinato di elementi, anche vuoto, che dipendono dal tipo di ambiente considerato e denotano aree di competenza all'interno dell'organizzazione
	- $\bullet$ ambito militare: Army, Navy, Air Force, e Nuclear
	- ambito commerciale: Finanza, Vendite, Ricerca, e Sviluppo
	- $\bullet$  un file contenente informazioni finanziarie riservate potrebbe essere classificato (Confidential, {Finanza})

## **Relazione di dominanza**

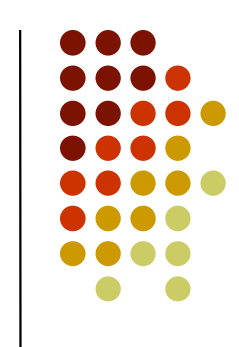

- $\bullet$  Una classe di sicurezza cs1 = (L1, Cat1) domina una classe di sicurezza  $cs2 = (L2, Cat2), (cs1 \ge cs2), se$ entrambe le seguenti condizioni sono verificate:
	- 1. il livello di sicurezza di cs1 è maggiore o uguale al livello di sicurezza di cs2 (cioè L1  $\geq$  L2 )
	- 2. l'insieme di categorie di cs1 include l'insieme di categorie di cs2 (cioè Cat1  $\supseteq$  Cat2)
- Se L1 > L2 e Cat1 ⊃ Cat2, si dice che cs1 *domina* strettamente cs2 (cs1 > cs2)
- cs1 e cs2 si dicono *incomparabili* (cs1 <> cs2 ) se né cs1 ≥ cs1 né cs2 ≥ cs1 valgono

#### **Esempio**

- Classi di accesso:
	- $cs1 = (TS, {Nuclear, Army})$
	- $cs2 = (TS, \{Nuclear\})$
	- $cs3 = (C, {Army})$
- $cs1 \geq cs2$ 
	- L1=L2 e Cat1 <sup>⊇</sup> Cat2
- $\bullet$  cs1 > cs3
	- L1> L3 (TS > C) e Cat3 <sup>⊂</sup> Cat1
- $cs2 \ll sc3$ 
	- cs2 <sup>≥</sup> cs3 perché {Nuclear} <sup>⊇</sup> {Army} e cs3 <sup>≥</sup> cs2 perché TS > C
## **Modello di Bell e LaPadula**

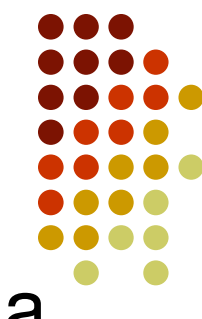

- $\bullet$  Lo stato del sistema è descritto dalla coppia (A, *L*), dove:
	- A è l'insieme degli accessi correnti. A è composto da triple della forma (s,o,p) che indicano che il soggetto s sta correntemente esercitando il privilegio *p* sull'oggetto *o*
	- *<sup>L</sup>* è la funzione di livello che associa ad ogni elemento del sistema la sua classe di sicurezza

 $\bullet$  *L*:  $\circ$  U *S*  $\rightarrow$  *CS* 

# **Modello di Bell e LaPadula**

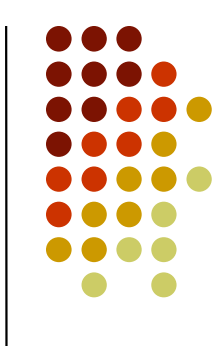

- **Ogni modifica di stato è causata da una richiesta**
- **Data una richiesta ed uno stato corrente, la** decisione ed il nuovo stato sono determinati in base a degli assiomi di sicurezza
- Tali assiomi stabiliscono le condizioni che devono essere soddisfatte nel sistema per effettuare una transizione di stato
- Se le richieste sono soddisfatte solo se verificano gli assiomi, allora il sistema è *sicuro*

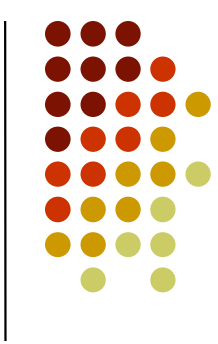

- $\bullet$  Proprietà di sicurezza semplice
	- $\bullet$  uno stato (A.  $\land$ ) soddisfa la p uno stato (A,*L*) soddisfa la proprietà di sicurezza semplice se per ogni elemento (s, o, p) in A tale che *p=read* oppure<br>e unitat c(e) > c(e) p=write: *<sup>L</sup>*(s) <sup>≥</sup> *<sup>L</sup>*(o)

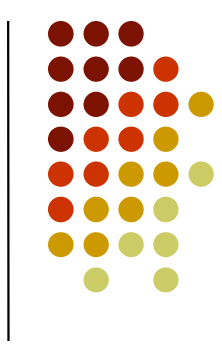

- La proprietà di sicurezza semplice (proprietà del no *read-up)* assicura che i soggetti abbiano accesso solo alle informazioni per cui hanno la necessaria classificazione, prevenendo letture di oggetti con classe di sicurezza maggiore o incomparabile
- Esempio:
	- un soggetto con classe di sicurezza (C, {Army}) non può leggere oggetti con classe di sicurezza (C,{Navy, Air Force}) o (U,{Air Force}), mentre può leggere oggetti con classe di sicurezza (U,{Army})

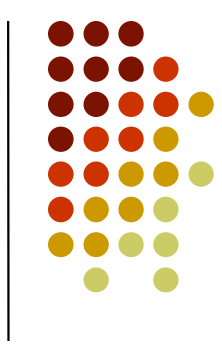

- La proprietà di sicurezza semplice non evita però che una combinazione di accessi possa compromettere la sicurezza dei dati:
	- Esempio: un soggetto con classe di sicurezza (TS,{Army}) potrebbe estrarre informazioni da un oggetto con classe di sicurezza (TS, {Army}) ed inserirle in uno con classe di sicurezza (U, {Army}), senza violare la proprietà di sicurezza semplice, che regola principalmente le operazioni di lettura

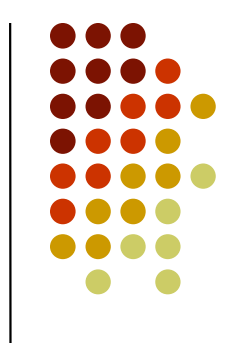

 $\bullet$  Per evitare tali situazioni, è stato definito un ulteriore assioma, riferito specificatamente alle operazioni di scrittura

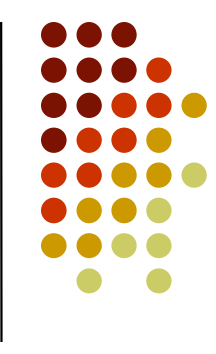

- $\bullet$  Proprietà Star (\*)
	- uno stato (A,*L*) soddisfa la proprietà \*, se per ogni elemento  $(s, o, p)$  in A tale che *p=append* o p=write: *L*(s) <sup>≤</sup> *<sup>L</sup>*(o)

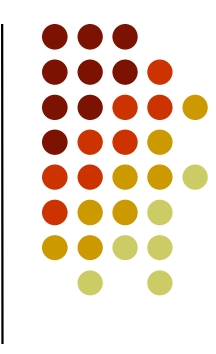

- La proprietà \* (proprietà del no write-down) <sup>è</sup> definita per prevenire il flusso di informazioni dovute a scritture verso classi di sicurezza minori o non comparabili
- $\bullet$  Esempio
	- un soggetto con classe di sicurezza (C,{Army,Nuclear}) non può scrivere informazioni in oggetti con classe di accesso (U, {Army,Nuclear})

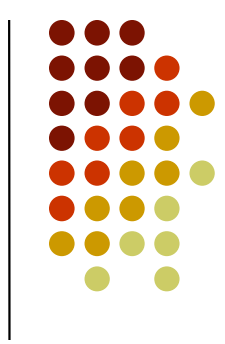

- $\bullet$  Un sistema è definito sicuro se ogni elemento aggiunto all'insieme degli accessi correnti verifica la proprietà di sicurezza semplice e la proprietà \*
- $\bullet$ **Questo implica che, per il privilegio write,** devono essere applicati entrambi gli assiomi
	- Un soggetto <sup>s</sup> può esercitare il privilegio writesull'oggetto o solo se *L*(s) = *L*(o).

- L'applicazione delle due proprietà può comportare un'<mark>eccessiva rigidità del sistema</mark>
- Esempio:
	- Generale con classe di sicurezza (TS, {Army Nuclear}), mentre suo colonnello ha classe di sicurezza (C, {Army}).
	- Il colonnello può potenzialmente comunicare con il generale, in quanto gli è concessa la scrittura in modalità append di oggetti con classe di sicurezza maggiore,
	- Il generale non può comunicare con il suo colonnello in quanto, in base alla proprietà \*, il generale non può scrivere in oggetti con classe di sicurezza minore della sua

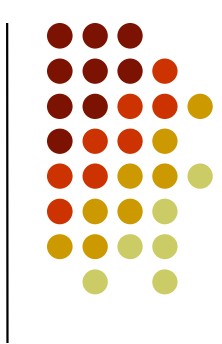

- Per ovviare a questi problemi, un utente può connettersi al sistema con una qualsiasi classe di sicurezza dominata da quella a lui assegnata
- Esempio
	- **Il generale può connettersi al sistema con classe** di sicurezza (C,{Army}) e comunicare quindi con il suo colonnello

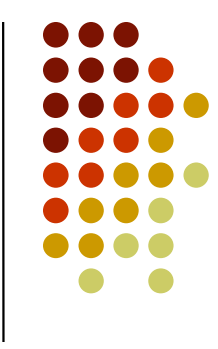

- $\bullet$  Il modello di Bell e LaPadula da buone garanzie di sicurezza solo in presenza di una classificazione statica di soggetti ed oggetti in classi di sicurezza (tale principio è noto come strong tranquillity principle)
- $\bullet$  Se tale principio non è soddisfatto, la sicurezza o meno del sistema dipende dal modo con cui possono essere modificate le classi di sicurezza

- 
- $\bullet$  Si consideri un sistema con la seguente politica di controllo dell'accesso:
	- quando un soggetto s richiede un qualsiasi accesso ad un oggetto o, l'accesso è concesso e la classe di sicurezza di tutti gli oggetti/soggetti diventa la più bassa possibile
- Il sistema soddisfa la definizione di sistema sicuro del modello BLP …. Anche se presenta ovvi problemi di sicurezza!

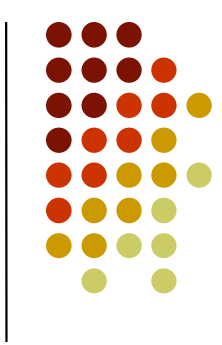

- Nella pratica, il principio di tranquillità è troppo restrittivo per essere applicato, in quanto ci possono essere situazioni in cui è necessaria una riclassificazione di soggetti ed oggetti rispetto alle classi di sicurezza
- **Per questo sono stati definiti principi meno** restrittivi, che consentono la modifica delle classi di sicurezza sotto opportune condizioni
- Viene inoltre introdotta la nozione di soggetto fidato (trusted), cioè un soggetto che può violare alcunedelle restrizioni imposte dal modello

- Ad esempio, Oracle Label Security, prevede i seguenti privilegi speciali:
	- 0 READ, che consente di evitare i controlli in lettura degli assiomi mandatori
	- 0 FULL, che consente di evitare sia i controlli in lettura sia in scrittura degli assiomi mandatori
	- 0 WRITEDOWN, che consente di diminuire il livello di sicurezza di una classe di sicurezza
	- $\bullet$  WRITEUP, che consente di aumentare il livello di sicurezzadi una classe di sicurezza

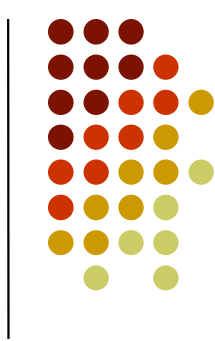

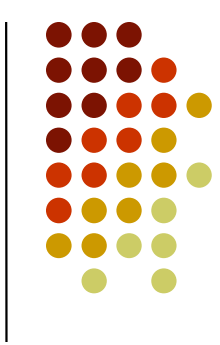

- Il modello di Bell e LaPadula permette ad un soggetto di esercitare il privilegio append su oggetti con una classe di sicurezza superiore alla sua
- Questo può essere utile in certi contesti e pericoloso in altri
	- $\bullet$  Un documento a cui possono accedere in scrittura soggetti non autorizzati a leggerlo, può essere reso inconsistente da tali soggetti

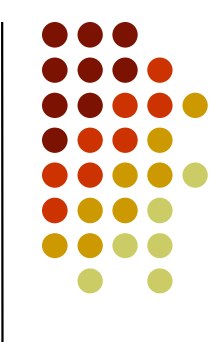

 Un approccio drastico al problema è quello di modificare il modello di Bell e LaPadula vietando le scritture verso classi di sicurezza maggiori o non comparabili, siano esse dovute all'esercizio del **privilegio** append **0** write

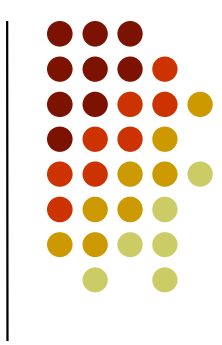

- $\bullet$ • E' un modello usato in alcuni sistemi operativi ed alcuni DBMS
- $\bullet$  Alcune critiche:
	- Non supporta politiche per modificare i diritti di accesso
	- Non è sempre facile classificare soggetti ed oggetti in classi di sicurezza
	- Se le classi di sicurezza possono essere dinamicamente modificate la sicurezza del sistema non è garantita
	- Può dare origine a problemi di sicurezza/integrità quando applicato a DBMS

#### **Polistanziazione**

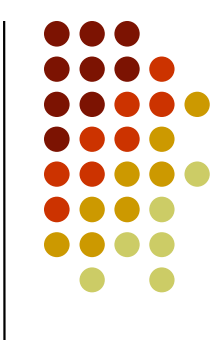

- BPL è stato originariamente definito per sistemi operativi
- Un DBMS contiente oggetti a vari livelli di granularità (relazioni, tuple, attributi):
	- Ad esempio, il noleggio di film diversi può avere classi di sicurezza diverse
- Esiste quindi la necessità di gestire differenti versioni della stessa entità a diversi livelli di sicurezza senza violare l'integrità del db (polistanziazione)

#### **Esempio**

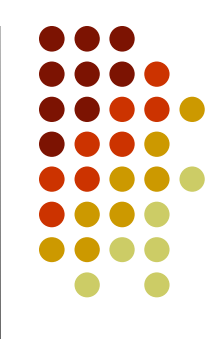

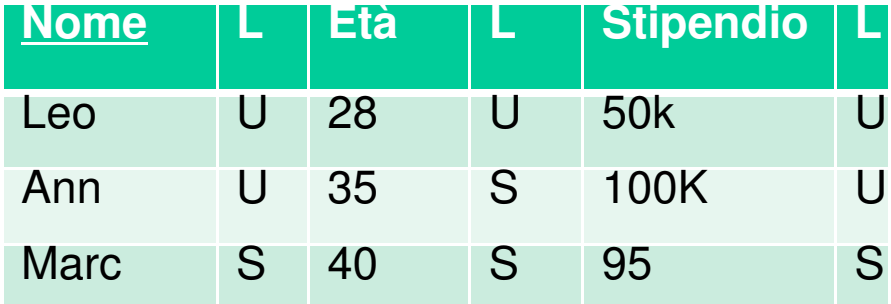

• **un utente con livello U richiede l'inserimento di (Marc,40,100)**

#### **Esempio**

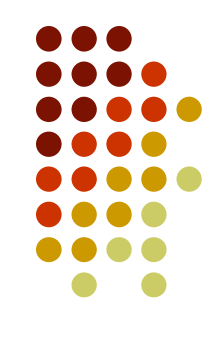

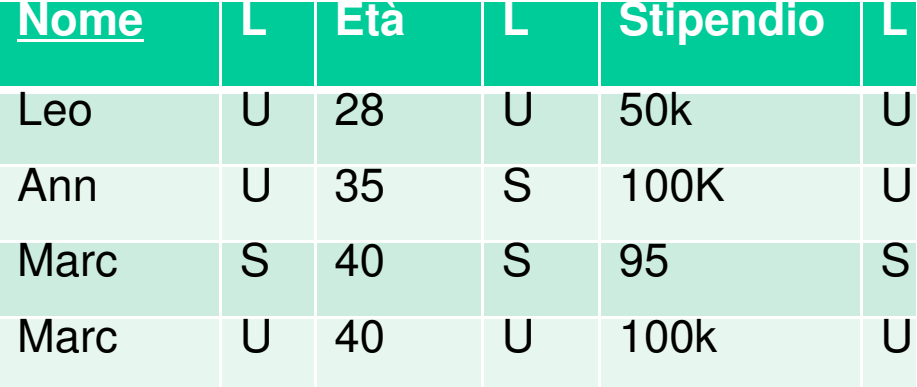

#### **Polistanziazione**

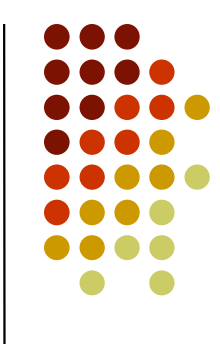

- Non è facile gestire l'integrità del db
- $\bullet$  Soluzione: polistanziazione parziale e la verifica di un insieme di vincoli di sicurezza (ad esempio granularità minima = tupla)

#### **MAC**

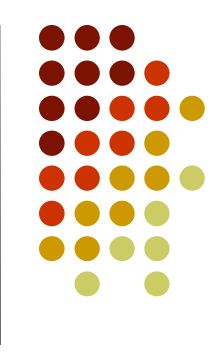

- MAC non è supportato da SQL
- I primi MLS/DBMS non hanno avuto successo
- **· Oggi si assiste alla cosidetta "multilevel** security reprise", (si veda Oracle, SELinux, Windows Vista) dovuta ai sempre maggiori requisiti di sicurezza che si hanno in domini anche diversi da quello militare
- Oggi il trend è combinare controllo dell'accesso mandatorio e discrezionale

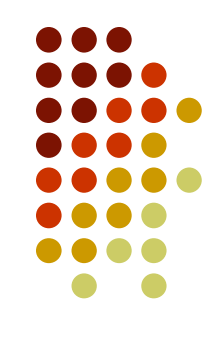

#### **Modelli discrezionali**

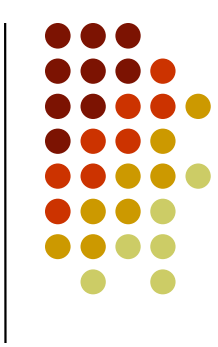

- Uno dei modelli più rilevanti per sistemi che adottano politiche discrezionali
- Uno dei primi che ha ricevuto un'effettiva implementazione nel DBMS IBM System R
- Costituisce la base per i meccanismi di controllo dell'accesso oggi presenti nei DBMS commerciali e per le funzionalità previste dallo standard SQL

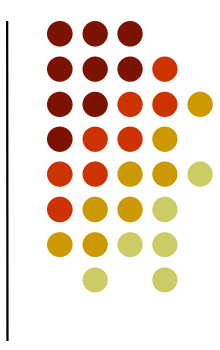

- Gli oggetti del modello sono sia relazioni di base sia viste
	- nel seguito utilizzeremo il termine relazione per far 0 riferimento sia a relazioni di base sia viste
- **.** I privilegi previsti dal modello corrispondono alle operazioni effettuabili tramite comandi SQL (ad esempio, SELECT, INSERT, DELETE, UPDATE)

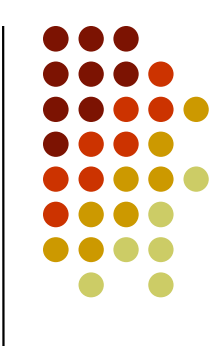

- $\bullet$ • Il modello realizza una politica di tipo discrezionale adottando il paradigma di sistema chiuso
- $\bullet$  L'amministrazione dei privilegi é decentralizzata mediante ownership

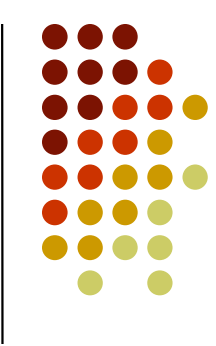

- **La delega dei privilegi avviene mediante grant** option
- Se un privilegio è concesso con grant option l'utente che lo riceve può non solo esercitare il privilegio, ma anche concederlo ad altri
- Un utente può quindi concedere un privilegio su una determinata relazione solo se è il proprietariodella relazione o ha ricevuto tale privilegio con grant option

#### **Comando GRANT**

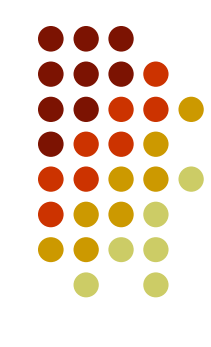

 $\bullet$ • Le autorizzazioni sono concesse tramite il comando GRANT:

```
GRANT {<lista privilegi> | ALL[PRIVILEGES]} ON <nome relazione> TO {<lista utenti> | PUBLIC} [WITH GRANT OPTION];
```
#### **Comando GRANT**

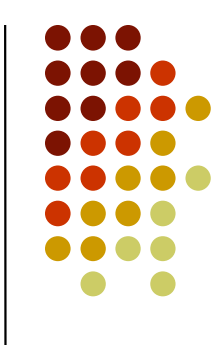

#### $\bullet$ Dove

- <lista privilegi> indica l'insieme dei privilegi concessi con il comando GRANT. Le parole chiave ALL <sup>o</sup>ALL PRIVILEGES consentono di concedere con un solo comando tutti i privilegi
- $\bullet$  <nome relazione> indica il nome della relazione su cui sono concessi i privilegi
- <lista utenti> indica l'insieme degli utenti a cui il comando si applica. La parola chiave PUBLIC consente di specificare le autorizzazioni implicate dal comando per tutti gli utenti del sistema.
- $\bullet$  La clausola opzionale WITH GRANT OPTION consente la delega dell'amministrazione dei privilegi oggetto del comando

#### **Comando GRANT**

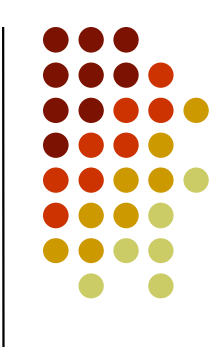

- **.** I privilegi concessi con un comando GRANT si applicano ad intere relazioni, ad eccezione del privilegio update per cui è possibile specificare le colonne su cui si applica (racchiuse tra parentesi tonde e separate da virgole)
- $\bullet$  È inoltre possibile concedere piu' privilegi su una stessa relazione con un unico comando (i privilegi devono essere separati tramite virgole)
- Analogamente, un unico comando GRANT può essere utilizzato per concedere privilegi sulla stessa relazione a più utenti

#### **Esempio**

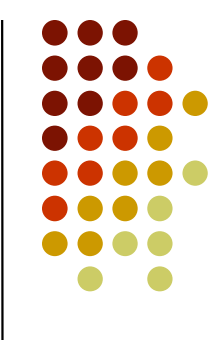

- Base di dati relativa alla gestione della Videoteca dove tutte le relazioni sono state create da Luca
- luca: GRANT update(telefono) ON Clienti TO marco;
- luca: GRANT select ON Film TO barbara, giovanna WITH GRANT OPTION;
- giovanna: GRANT select ON Film TO matteo;
- luca: GRANT ALL PRIVILEGES ON Video, Film TO elena WITH GRANT OPTION;
- elena: GRANT insert, select ON Film TO barbara;

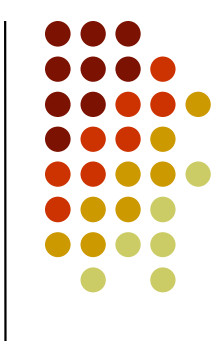

- Un utente potrebbe ricevere lo stesso privilegio sulla stessa relazione da utenti diversi
	- 0 questa possibilità ha ripercussioni sull'operazione di revoca dei privilegi
- Dato che i privilegi possano essere concessi con grant option, i privilegi che ogni utente possiede possano essere classificati in due categorie:
	- privilegi delegabili
	- privilegi non delegabili

#### **Comando REVOKE**

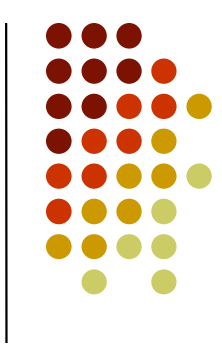

**• I privilegi concessi possono essere revocati tramite il** comando REVOKE

REVOKE {<lista privilegi>|ALL[PRIVILEGES]} ON <nome relazione>FROM {<lista utenti> | PUBLIC};

### **Comando REVOKE**

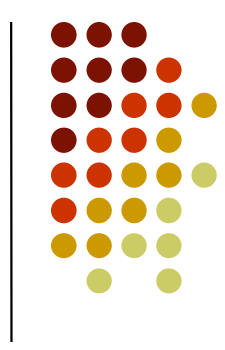

- Un utente può revocare solo i privilegi da lui stesso concessi
- $\bullet$  È possibile revocare più privilegi con un unico comando di REVOKE
- Un unico comando di REVOKE può essere utilizzato per revocare gli stessi privilegi sulla stessa relazione ad utenti diversi

#### **Esempio**

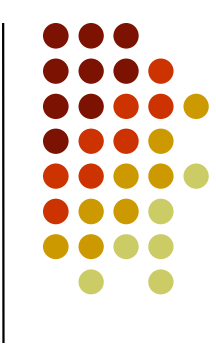

 $\bullet$ Comandi di REVOKE eseguiti da Luca

REVOKE update, insert ON Video FROM elena;

REVOKE update ON Clienti FROM marco;

REVOKE select ON Film FROM giovanna;
## **System R**

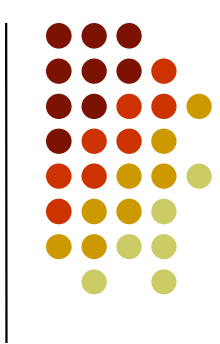

- $\bullet$  La presenza della grant option fa si che la revoca di un privilegio ad un utente non necessariamente comporti la perdita di quel privilegio da parte dell'utente:
	- $\bullet$  L'utente può continuare ad esercitare il privilegio anche dopo l'operazione di revoca nel caso in cui lo abbia ricevuto da altre fonti *indipendenti*

luca: REVOKE select ON Film FROM barbara, giovanna;

- Giovanna non può più effettuare interrogazioni sulla relazione Film, mentre Barbara mantiene ancora tale privilegio, grazie all'autorizzazione concessale da Elena
- Barbara non potrà però più concedere a terzi il privilegio select **SU** Film

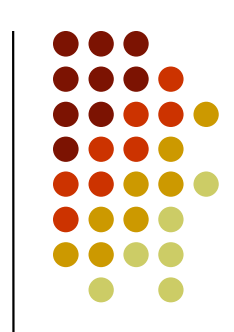

- $\bullet$  Le informazioni sull'insieme di autorizzazioni correntemente presenti nel sistema sono memorizzate in due cataloghi di sistema di  $\boldsymbol{\mathsf{nome}}$  Sysauth  $\boldsymbol{\mathsf{e}}$  Syscolauth
- Sysauth contiene informazioni sui privilegi che ogni utente ha sulle relazioni della base di dati
- Syscolauth serve per la gestione del privilegio update

- Lo schema di Sysauth è costituito dai seguenti attributi:
	- 0 utente, è l'identificatore dell'utente a cui sono concessi i privilegi.
	- 0 nome\_rel, indica il nome della relazione su cui sono concessi i privilegi.
	- 0 tipo in {R,V}, indica se l'oggetto dell'autorizzazione è una relazione di base  $(tipo=^tR')$  o una vista  $(tipo=^tV')$

- 
- select, indica se l'utente ha il privilegio di effettuareinterrogazioni sulla relazione considerata
	- Tale colonna contiene un *timestamp*, che denota il tempo in cui il 0 privilegio è stato concesso; il valore 0 indica che il relativoprivilegio non è stato concesso
	- Esistono colonne analoghe per ogni privilegio previsto dal modello
- **•** grantor, è l'identificatore dell'utente che ha concesso l'autorizzazione
- grantopt in {Y,N}, indica se i privilegi sono delegabili  $(\text{grantopt} = 'Y')$  o meno  $(\text{grantopt} = 'N')$

- Le informazioni sul timestamp sono fondamentali per la corretta implementazione dell'operazione di revoca dei privilegi
- Il timestamp può essere sia un semplice contatore sia indicare un tempo reale.
- Deve rispettare le seguenti proprietà:
	- Essere monotonicamente crescente;
	- 0 **• Non esistano due comandi** GRANT con lo stesso timestamp

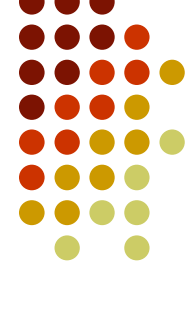

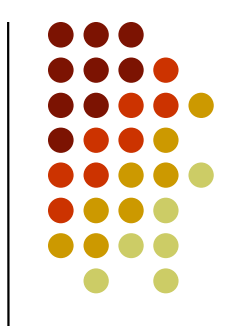

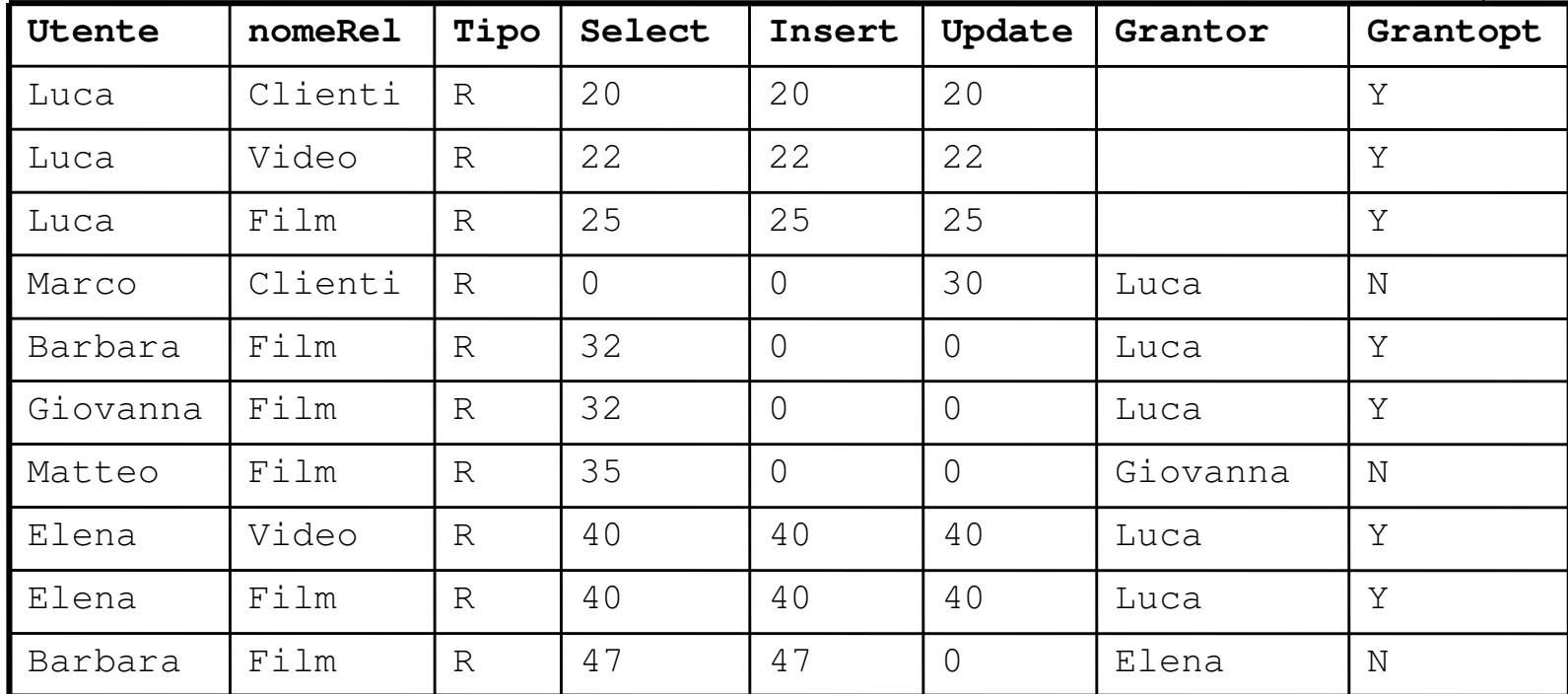

- 
- **Il catalogo** Sysauth mantiene solo informazioni di tipo "qualitativo" sui privilegi update che ogni<br>uterte nuò esercitare utente può esercitare
	- registra solo il fatto che un utente possa esercitare o 0 meno il privilegio update su una certa relazione, ma non tiene traccia delle colonne su cui può essere esercitato

• Tali informazioni sono mantenute nel catalogo Syscolauth che contiene una tupla:

(utente,nome\_rel,colonna,grantor,grantopt)

per ogni colonna della relazione nome\_rel su cui<br>'utente identificato de utente suò esercitore il l'utente identificato da utente può esercitare il<br>nrivilegie privilegio update

## **Concessione di privilegi**

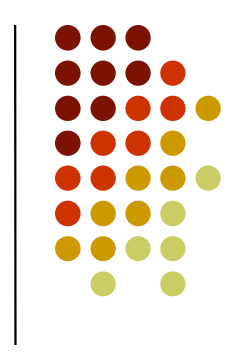

 $\bullet$  Quando un utente richiede l'esecuzione di un comando GRANT, il meccanismo di controllo dell'accesso legge i cataloghi Sysauth e Syscolauth, per determinare se il richiedente possiede o meno il diritto di concedere i privilegi specificati nel comando

## **Concessione di privilegi**

- L'insieme dei privilegi delegabili che l'utente possiede è intersecato con l'insieme dei privilegi specificati nel comando GRANT. Sono possibili tre risultati:
	- l'intersezione è vuota: il comando non viene eseguito;
	- $\bullet$  l'intersezione coincide con i privilegi presenti nel comando, il comando viene eseguito totalmente e tutti i privilegi specificati vengono quindi concessi;
	- altrimenti, il comando viene eseguito parzialmente, solo per i privilegi contenuti nell'intersezione

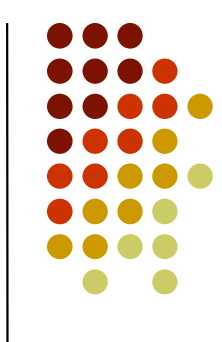

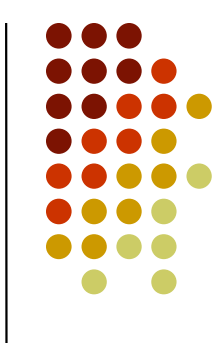

- marco: GRANT update(telefono) ON Clienti TO roberto;
- luca: GRANT delete ON Clienti TO giovanni, anna;
- barbara: GRANT select, insert ON Film TO alessandro;

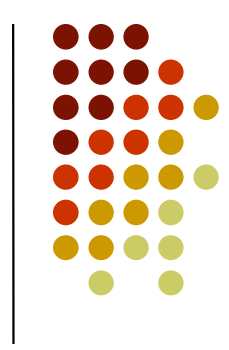

- $\bullet$  Un problema di notevole interesse è quello della semantica da attribuire all'operazione di revoca dei diritti delegabili
- $\bullet$  Il modello di controllo dell'accesso del System R adotta la cosidetta revoca ricorsiva (o a *cascata* o *basata su timestamp*)

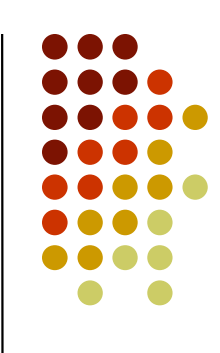

• Un'operazione di revoca del privilegio p concesso sulla relazione *rel* all'utente *u1* da parte dell'utente *u2* ha l'effetto non solo di far perdere ad *u1* il privilegio *p* sulla relazione *rel*, se u1 non ha ottenuto tale privilegio da fonti indipendenti, ma anche di modificare l'insieme di autorizzazioni nel sistema portandolo in uno stato equivalente a quello in cui si sarebbe trovato se *u2* non avesse mai concesso ad u1 il privilegio *p* sulla relazione *rel* 

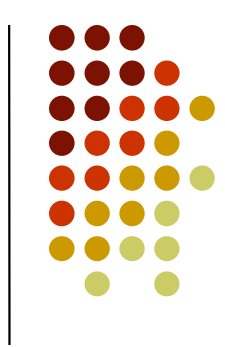

 $\bullet$  Dopo un'operazione di revoca il sistema deve ricorsivamente revocare tutti i privilegi che non avrebbero potuto essere concessi se l'utente specificato nel comando di revoca non avesse mai ricevuto il privilegio revocato

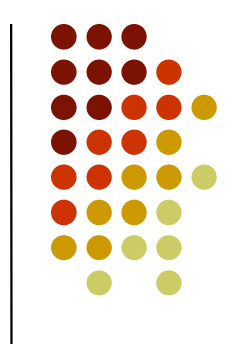

- $\bullet$  Siano  $G_1, ..., G_n$ <sub>n</sub> una sequenza di operazioni di GRANT di un<br>"is sulla stassa valerissa, tali sha sa ini delli singolo privilegio sulla stessa relazione, tali che se i<j, 1≤i,j, ≤n, allora il comando G<sub>i</sub> è eseguito prima di G<sub>j</sub>.
- Sia  $R_i$  il comando che revoca il privilegio concesso con  $G_i$
- La semantica della revoca ricorsiva impone che l'insieme di autorizzazioni nel sistema dopo l'esecuzione della sequenza do comandi:

 $\mathrm{G}_1, \ldots, \mathrm{G}_\mathrm{n}, \mathrm{R}_\mathrm{i}$ 

 sia identico allo stato raggiunto dopo l'esecuzione della sequenza di comandi:

 $\mathrm{G}_{1},\ldots,\mathrm{G}_{\mathsf{i-1}},\mathrm{G}_{\mathsf{i+1}},\ldots,\mathrm{G}_\mathsf{n}$ 

## **Grafo delle autorizzazioni**

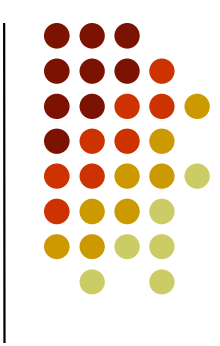

- $\bullet$ • Implementare l'operazione di revoca ricorsiva non è banale
- $\bullet$  Per caratterizzare più precisamente il problema, è opportuno dare una rappresentazione a grafo dello stato delle autorizzazioni rispetto ad un dato privilegio  $\rho$ ed una data relazione rel

## **Grafo delle autorizzazioni**

- 
- $\bullet$ · Il grafo, chiamato *grafo delle autorizzazioni,* è definito in modo tale da:
	- contenere un nodo per ogni utente che possiede il privilegio *p* sulla relazione *rel*
	- contenere un arco dal nodo  $u1$  al nodo  $u2$  se l'utente *u1* ha concesso pad *u2* su rel
		- l'arco è etichettato con il timestamp del privilegio e con la lettera  $g$  se il privilegio è delegabile

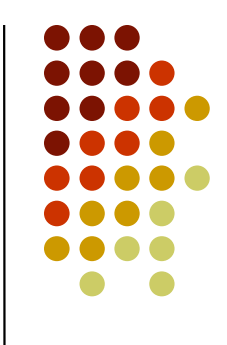

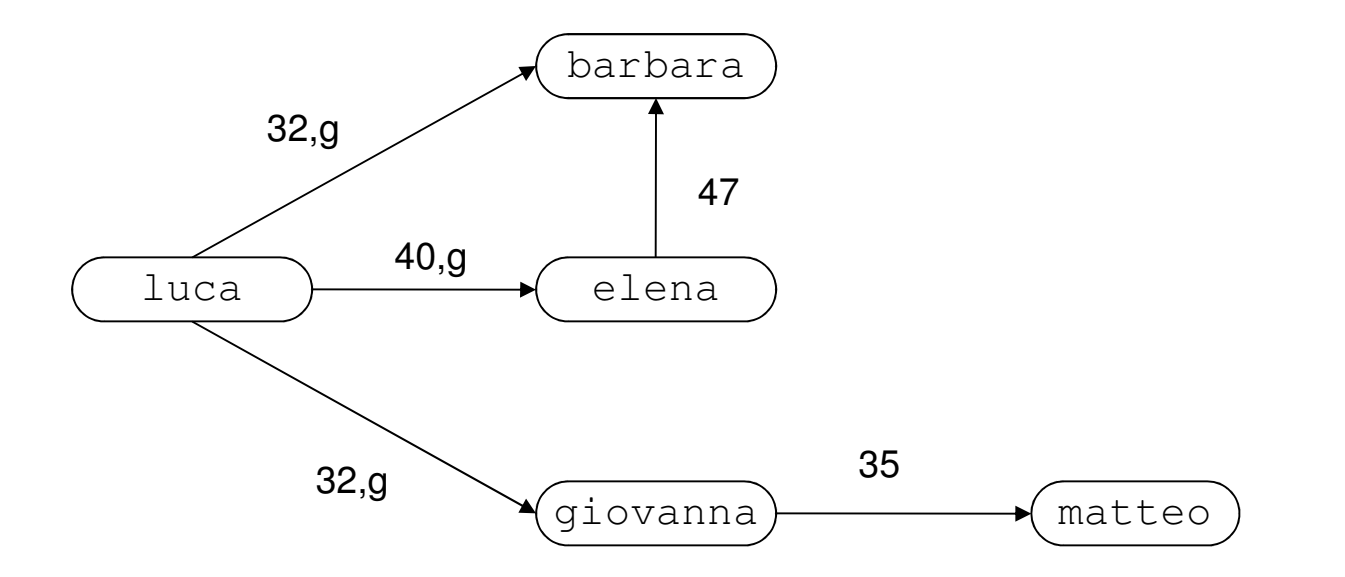

 $\bullet$  Grafo delle autorizzazioni relativo al privilegio select **e alla relazione** Film

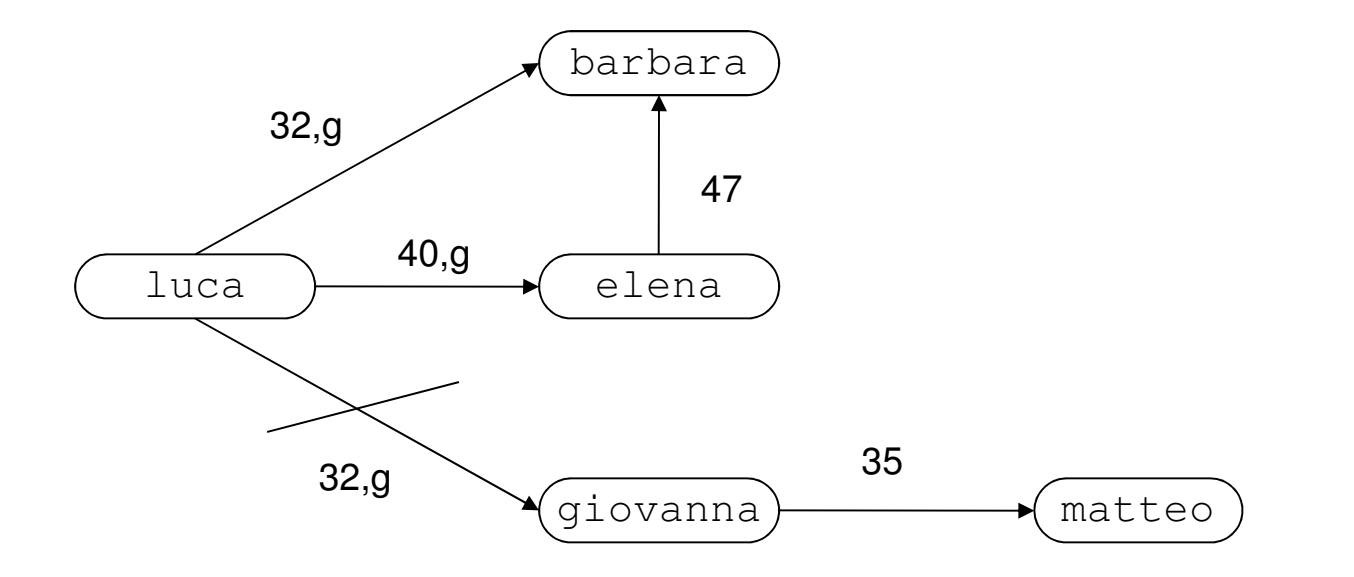

 $\bullet$  Se Luca revocasse a Giovanna il privilegio select sulla relazione Film?

#### lucabarbaraelena32,g40,g47

**Esempio**

 Anche il privilegio concesso da Giovanna a Matteo sarebbe revocato in quanto non avrebbe mai potuto essere concesso se Luca non avesse concesso a Giovanna il privilegio per cui richiede la revoca.

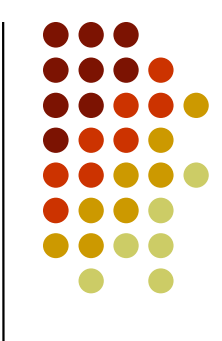

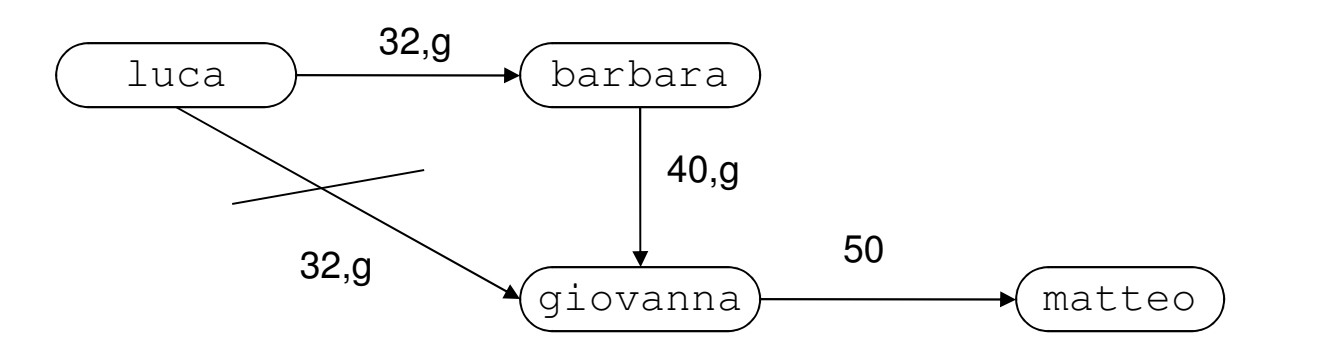

 $\bullet$  Se Luca revocasse a Giovanna il privilegio select sulla relazione Film?

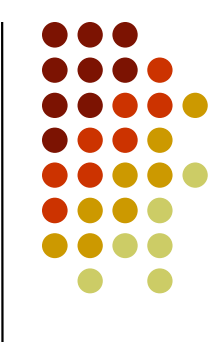

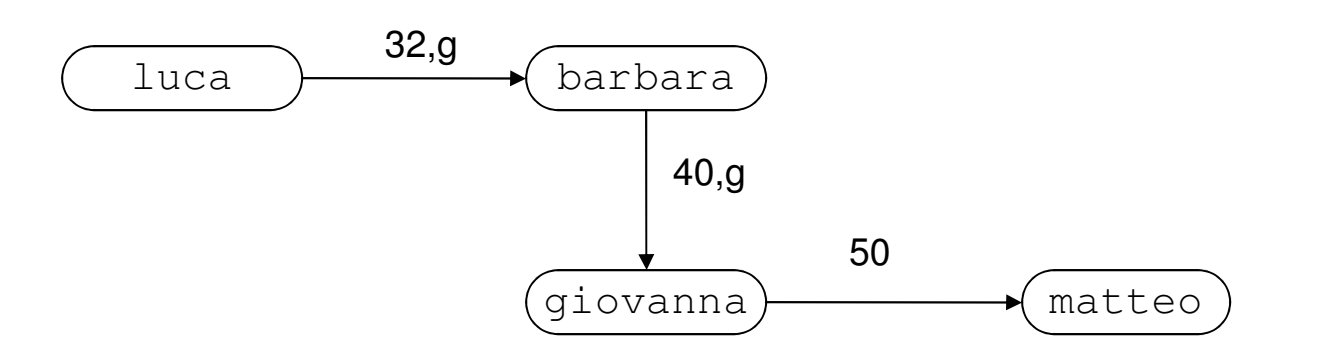

• Questo non comporta la revoca in cascata del privilegio select **che Giovanna ha concesso a Matteo, in quanto tale**<br>suivilazia avvekke natute esserve sensesso de Cievenne el privilegio avrebbe potuto essere concesso da Giovanna al tempo 50 anche se Giovanna non lo avesse ricevuto da Luca al tempo 32, in virtù del comando GRANT effettuato da<br>Parhare el tempo 40 Barbara al tempo 40

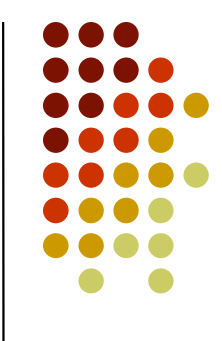

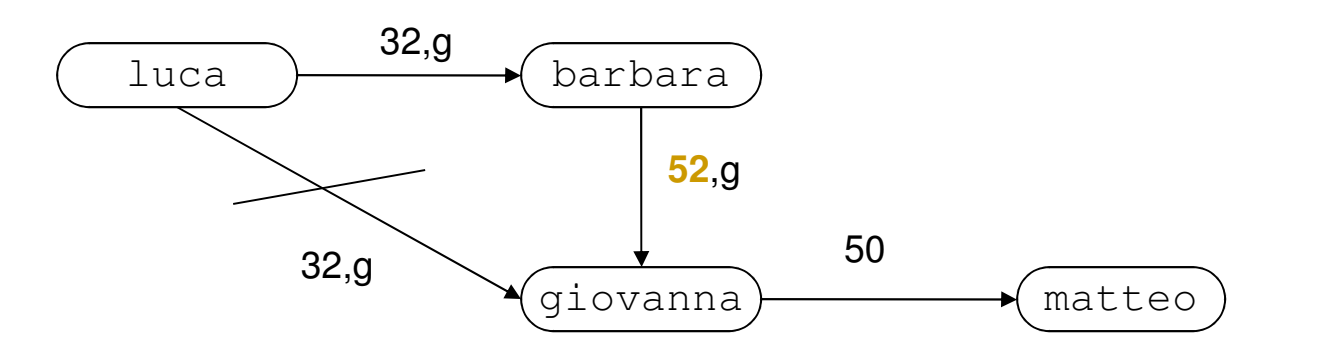

 $\bullet$  Se Luca revocasse a Giovanna il privilegio select sulla relazione Film?

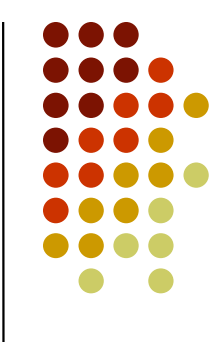

#### luca $\overline{\text{32,g}}$  barbara giovanna**52**,g

**Esempio**

 La revoca effettuata da Luca comporterebbe anche la revoca del privilegio concesso da Giovanna a Matteo in quanto al tempo 50 Giovanna non avrebbe potuto concedere il privilegio select <mark>a Matteo se non lo avessericevuto da Luca.</mark>

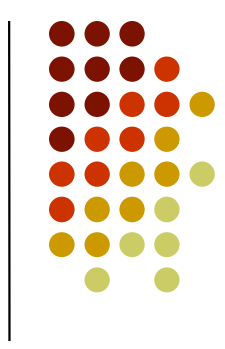

- La revoca ricorsiva è stata anche oggetto di critiche in quanto può portare alla cancellazione di un eccessivo numero di autorizzazioni
- Sono state proposte semantiche alternative a quelladella revoca ricorsiva
	- **•** Revoca senza cascata: quando un utente revoca un privilegio ad un altro utente, le autorizzazioni concesse da quest'ultimo in virtù del privilegio revocato non sono revocate ricorsivamente ma vengono rispecificate come se fossero state concesse dall'utente che ha richiestol'operazione di revoca

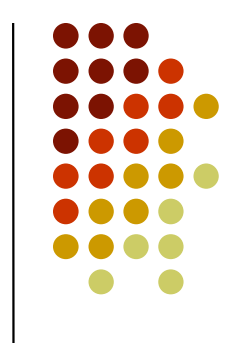

- $\bullet$  A partire dallo standard SQL:1999, la revoca può essere richiesta con o senza cascata:
	- la revoca senza cascata prevede che un'operazione di revoca non venga eseguita se comporta la cancellazione di altre autorizzazioni, oltre a quella oggetto del comando
	- la revoca con cascata, invece, è una revoca ricorsiva, in cui però non sono considerati i timestamp delle autorizzazioni

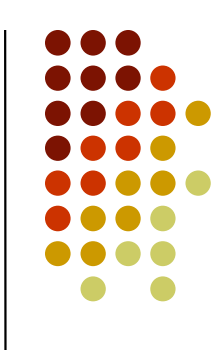

 $\bullet$ • Le viste sono un importante meccanismo attraverso cui è possibile fornire forme più sofisticate di controllo dell'accesso

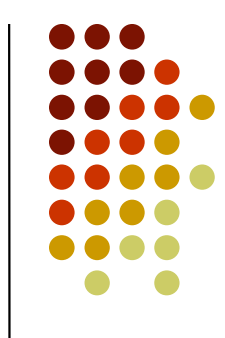

- La sintassi del comando GRANT non consente di concedere privilegi solo su alcuni attributi di una relazione, ad eccezione del privilegio update
	- $\bullet$  ad esempio, non è possibile autorizzare un utente  $\mu$  a 0 vedere solo le colonne relative al nome e cognome di clienti
- $\bullet$ • È però sufficiente definire una vista come proiezione sugli attributi su cui vogliamo concedere i privilegi ed autorizzare l'accesso alla vista invece che allarelazione di base
	- si crea una vista come proiezioni di nome e cognome dalla relazione clienti e si concede ad  $u$  il privilegio di select sulla vista

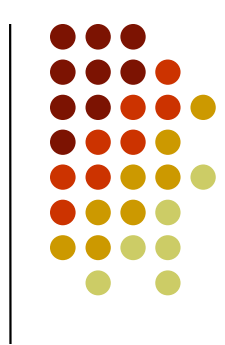

- **Le viste permettono di concedere privilegi statistici** 
	- 0 ad esempio, un utente potrebbe non essere autorizzato a vedere i titoli dei film noleggiati da un cliente, ma solo il numero di noleggi da lui effettuati
- **Tramite le viste, è possibile soddisfare questo** requisito di sicurezza:
	- 0 basta definire una vista che computa il numero di noleggi effettuati da ogni cliente e concedere all'utente l'accesso alla vista invece che alle relazioni di base

- Le viste consentono di realizzare il *controllo* dell'accesso in base al contenuto
- Ovvero autorizzare l'accesso solo a specifiche tuple di una relazione, sulla base dei valori dei loro attributi
	- ad esempio, se vogliamo autorizzare un utente a vedere solo le tuple della relazione Film relative a commedie, è sufficiente definire una vista che seleziona dalla relazione $\tt{Fillm}\>$  le tuple che soddisfano tale condizione e concedere all'utente il privilegio select sulla vista, invece che sulla relazione di base.

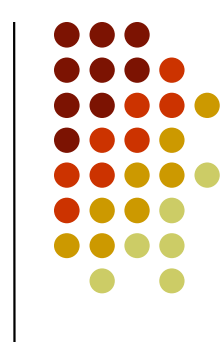

- Un utente può creare una vista solo se ha il privilegio select sulle relazioni/viste su cui è definita
- I privilegi che l'utente che crea una vista può esercitare sulla vista stessa dipendono da due fattori:
	- (i) le autorizzazioni che l'utente possiede sulle relazioni/viste su cui la vista è definita
	- (ii) la semantica della vista, ovvero la sua definizione in termini delle relazioni o viste componenti

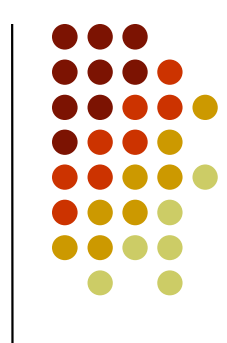

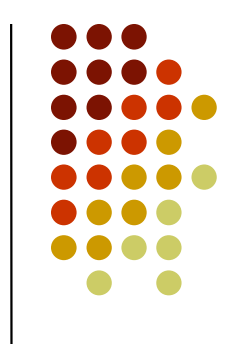

- $\bullet$  Rispetto al punto (i): se la vista è definita su una singola relazione (o vista)
	- i privilegi che l'utente che crea la vista ha su di essa sono gli stessi che ha sulla relazione o vistacomponente
	- i privilegi sulla vista saranno delegabili o meno, a seconda di come sono definiti per la relazione o vista componente

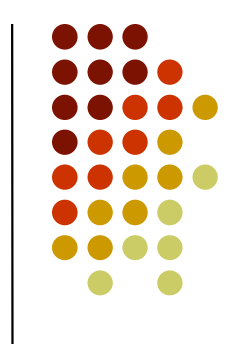

- $\bullet$  Rispetto al punto (i): se la vista è definita su più relazioni (o viste)
	- i privilegi che l'utente che crea la vista ha su di essa sono ottenuti intersecando i privilegi che l'utente ha su tutte le relazioni (o viste) componenti
	- un privilegio sulla vista è delegabile solo se il creatore della vista ha il diritto di delegare taleprivilegio su tutte le relazioni o viste componenti

- $\bullet$  Rispetto al punto (ii):
	- SQL pone alcune restrizioni sulle operazioni che possono essere effettuate su una vista
		- ad esempio, una vista che computa delle statistiche non può essere aggiornata
	- queste restrizioni si riflettono anche sulle autorizzazioni che un utente che crea una vista ha sulla vista stessa

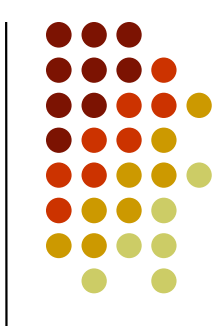

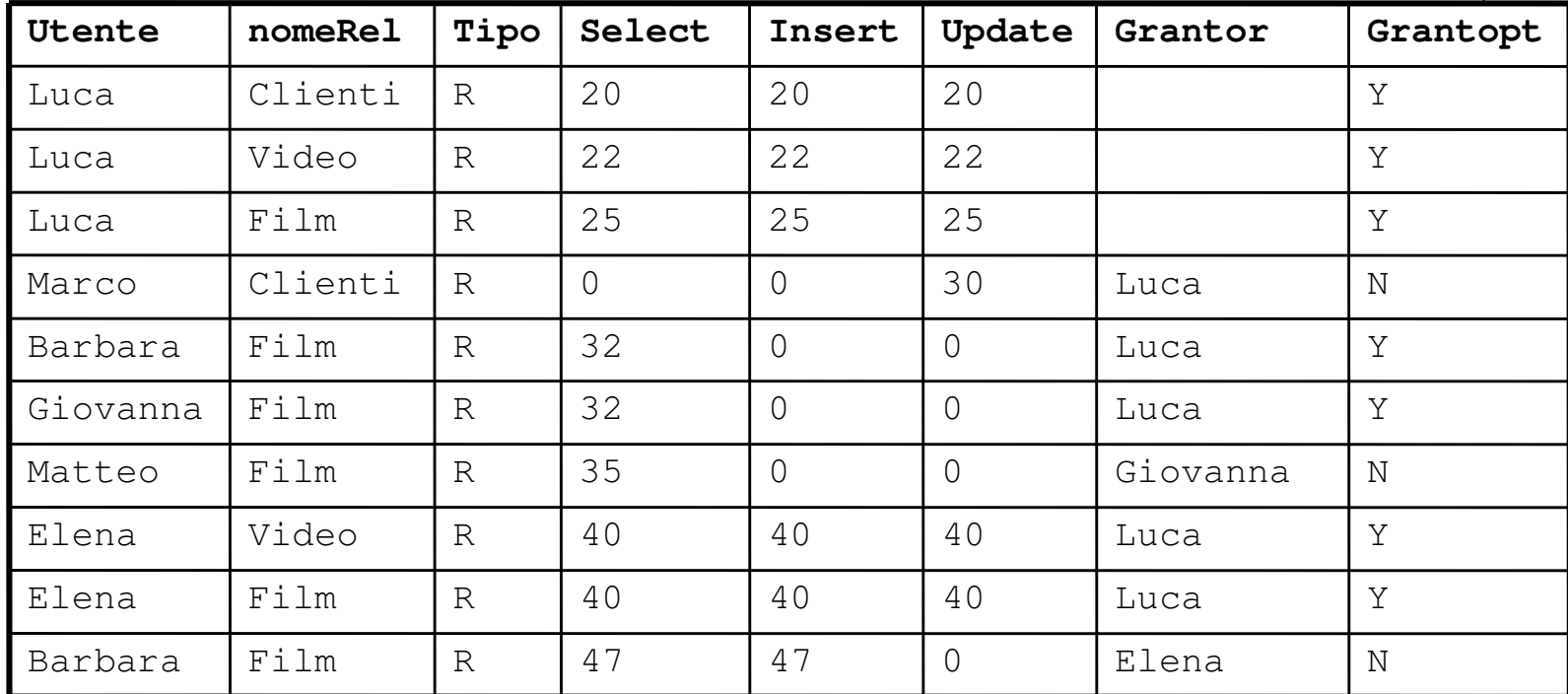
#### **Esempio**

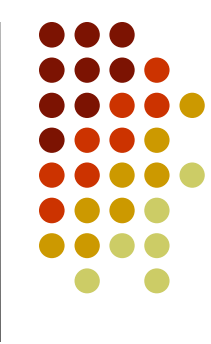

 $\bullet$ supponiamo che Barbara esegua il comando:

CREATE VIEW Commedie ASSELECT \* FROM Film WHERE genere = 'commedia';

- L'esecuzione di tale comando viene autorizzata in quanto Barbara **ha il privilegio** select **su** Film<br>-
- $\bullet$ Barbara può esercitare sulla vista appena creata, privilegi di select e insert **in quanto li possiede sulla relazione** Film<br>-
- 0 Barbara può concedere a terzi solo il privilegio di select, avendolo ricevuto da Luca con grant option

#### **esempio**

 $\bullet$ supponiamo che Elena esegua il comando:

```
CREATE VIEW NumFilm ASSELECT COUNT (*)
FROM Film;
```
- **Sulla relazione Film Elena ha i privilegi** select, insert ed update
- Tutti questi privilegi dovrebbero essere esercitabili da Elena anche **sulla vista, ma per il punto (ii), i privilegi di** update **ed** insert **non**<br>esse esercitabili sono esercitabili:
	- 0 Elena può quindi esercitare sulla vista solo il privilegio select
- Dato che Elena possiede tale privilegio con grant option sulla relazione Film potrà concedere a terzi l'autorizzazione di selezionare tuple dalla vista NumFilm

#### **Autorizzazioni su viste**

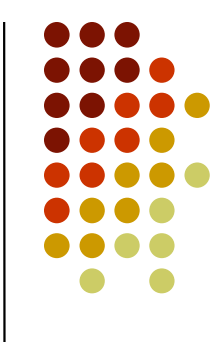

- La concessione di privilegi su una vista è molto simile a quella su relazioni di base:
	- 0 i privilegi che un utente può concedere ad altri su una vista sono quelli che possiede con grant option
- Le operazioni di revoca sono, invece, più complicate, in quanto è necessario stabilire cosa succede ad una vista se un privilegio select su una delle relazioni o viste componenti è revocato
	- in accordo alla semantica della revoca ricorsiva, si cancella  $\bullet$ la vista se il privilegio revocato era l'unico utile per la sua definizione

#### **Esempio**

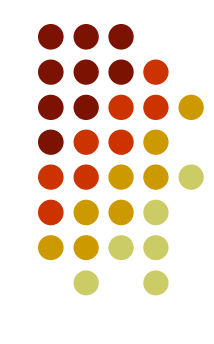

Supponiamo che Barbara abbia eseguito il comando:

```
CREATE VIEW Commedie ASSELECT * FROM Film 
WHERE genere = 'commedia';
```
#### • mentre Elena:

```
CREATE VIEW NumFilm ASSELECT COUNT(*)
FROM Film;
```
**• Se Luca revoca ad Elena il privilegio** select sulla relazione Film

- 0 la vista NumFilm viene a sua volta cancellata
- Se Luca revoca a Barbara il privilegio select sulla relazione Film, la decisione se cancellare o meno la vista Commedie dipenderebbe dal timestamp del comando CREATE VIEW
	- se il timestamp è maggiore di 47 la vista non viene cancellata in quanto Barbara ha ricevuto da Elena il privilegio select su Film al tempo <br>47 47
	- altrimenti la vista viene ricorsivamente revocata. 0

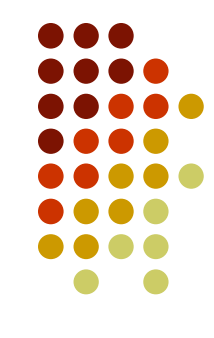

#### **Controllo dell'accesso basato sui ruoli**

#### **Modelli basati suoi i ruoli**

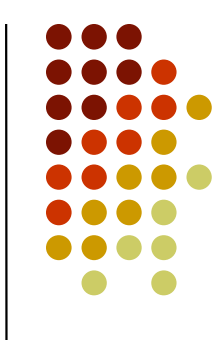

- $\bullet$  Nel controllo dell'accesso basato su ruoli (RBAC - Role-based Access Control) i ruoli rappresentano delle funzioni che gli utenti ricoprono all'interno dell'organizzazione o azienda in cui operano
	- esempi di ruolo per il dominio della videoteca: commesso, cliente e direttoreVideoteca

#### **Modelli basati suoi i ruoli**

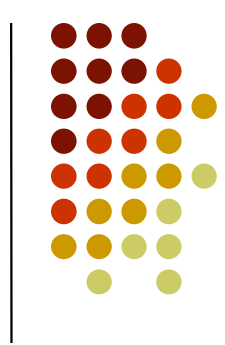

- I privilegi sono concessi ai ruoli invece che ai singoli utenti
	- 0 le autorizzazioni specificate per un ruolo sono quelle necessarie per esercitare le funzioni connesse al ruolo stesso
- Gli utenti sono abilitati a ricoprire uno o più ruoli, in base alle mansioni che devono svolgere
	- l'abilitazione a ricoprire un ruolo implica l'acquisizione di tutte 0 le autorizzazioni ad esso connesse

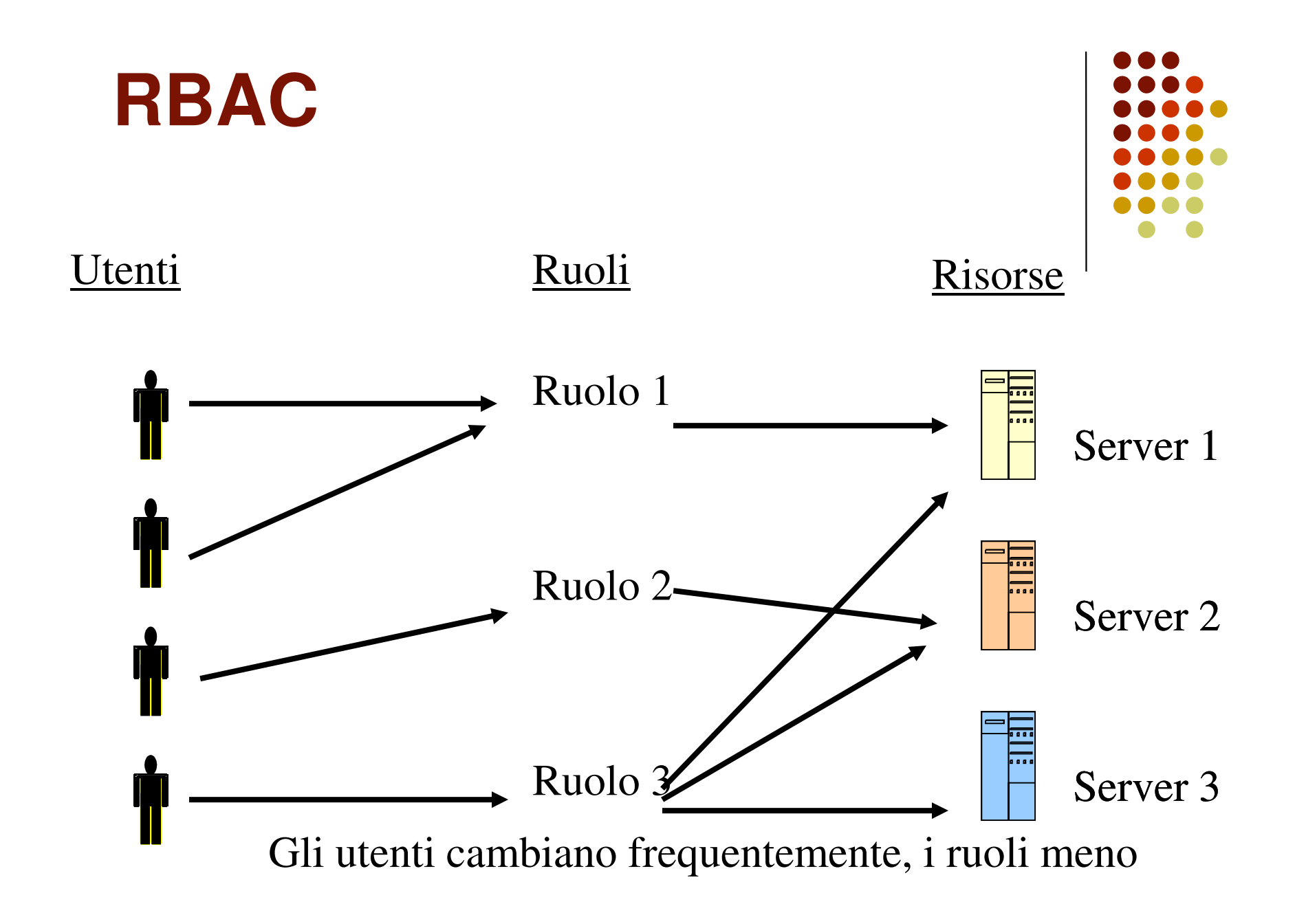

#### **Modelli basati suoi i ruoli**

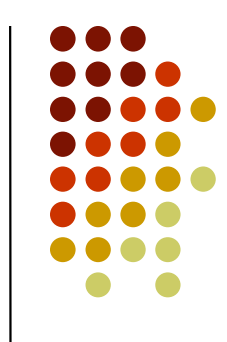

- Per rendere più agevole lo sviluppo di meccanismi per il controllo dell'accesso basati su ruoli, è stato definito uno standard NIST che introduce un modello di riferimento
- $\bullet$  È costituito da tre componenti:
	- *modello base* Core RBAC: definisce i requisiti minimi per realizzare il controllo dell'accesso basato su ruoli
	- *modello gerarchico* Hierarchical RBAC: aggiunge al modello base la strutturazione gerarchica dei ruoli
	- *modello con vincoli* Constrained RBAC: permette di specificare vincoli sull'attivazione e sull'assegnazione dei ruoli

#### **Modello base**

- $\bullet$ • Il modello base si compone di quattro componenti principali:
	- **utente: un essere umano, una macchina, un processo, un** agente attivo nel sistema
	- **•** *ruolo*: una funzione all'interno di un contesto organizzativo, con associati un insieme di privilegi
	- privilegi: sono i diritti d'accesso esercitabili sugli oggetti del sistema. Sono definiti come coppie (obj,o), dove obj é un oggetto ed o è un'operazione
	- sessione: stabilisce la corrispondenza tra un utente ed i ruoli attivi durante la sua connessione al sistema

# De  $\bullet$

#### **Modello base**

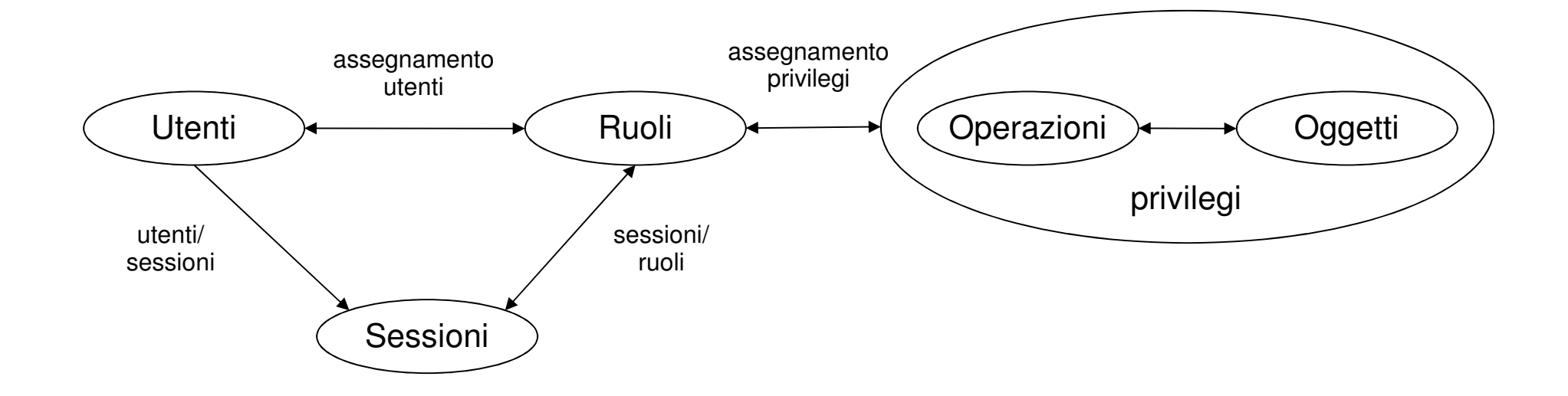

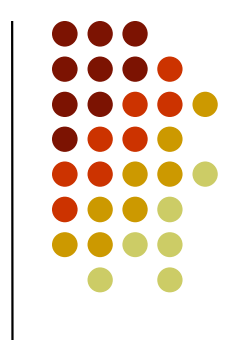

- $\bullet$  Il modello gerarchico aggiunge al modello base la possibilità di strutturare i ruoli in gerarchie
- $\bullet$  Una gerarchia sui ruoli definisce un ordinamento parziale tra di essi:
	- $\bullet$ induce un'ereditarietà dei privilegi tra ruoli nella gerarchia
	- $\bullet$ stabilisce una relazione tra gli utenti abilitati a ricoprire i vari ruoli

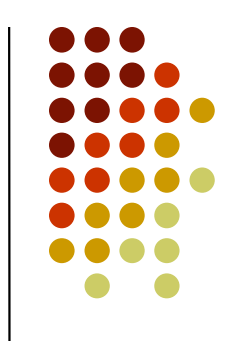

- $\bullet$  E' definita una relazione d'ordine parziale sull'insieme dei ruoli, chiamata relazione di ereditarietà e denotata con <sup>≥</sup>, tale per cui, dati due ruoli *r1* ed *r2, r1≥r2* implica che:
	- $\bullet$ ● r1 eredita tutti i privilegi assegnati ad r2
	- $\bullet$ ● tutti gli utenti associati ad r1 sono anche utenti associati ad r2

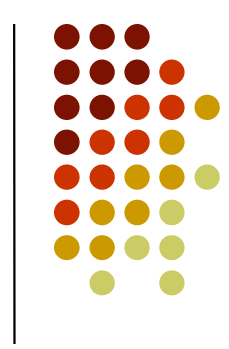

 $\bullet$ **Il principio di ereditarietà è motivato dal fatto** che un ruolo dovrebbe poter effettuare sugli oggetti del sistema tutte le operazioni che possono essere effettuate da ruoli corrispondenti a funzioni più in basso nella gerarchia

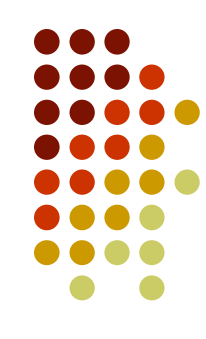

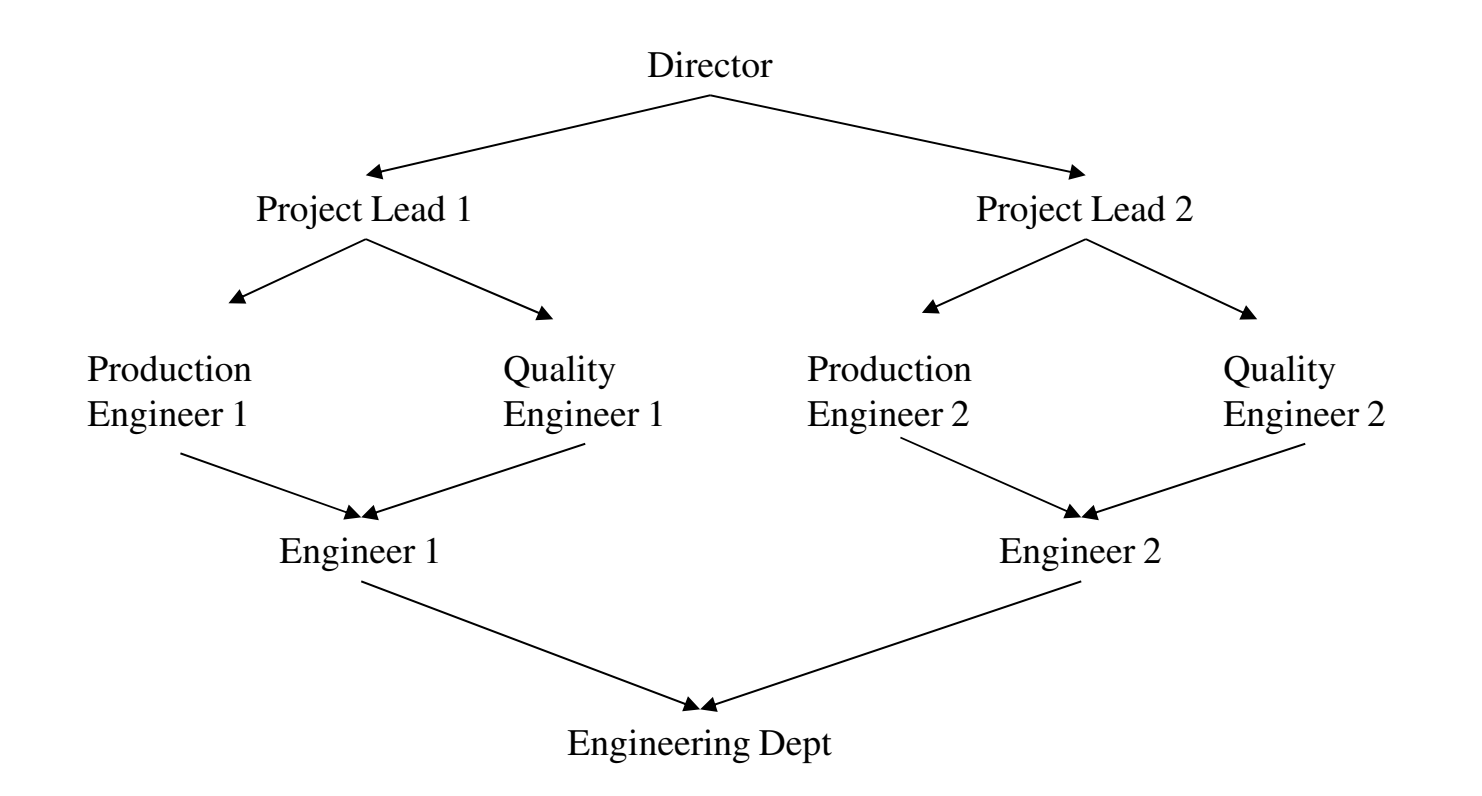

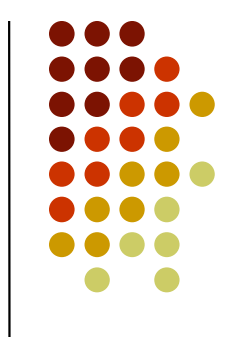

- Il modello con vincoli aggiunge al modello base la possibilità di specificare vincoli
- Lo standard attuale considera solo una tipologia di vincolo, nota come separazione delle mansioni (SoD -Separation of Duties)
- I vincoli per la separazione delle mansioni possono essere classificati in due categorie:
	- $\bullet$ vincoli statici
	- $\bullet$ vincoli dinamici

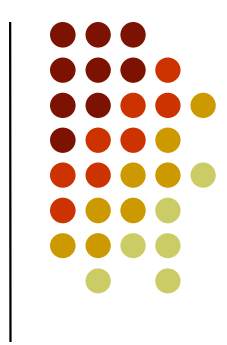

- I vincoli statici stabiliscono delle relazioni di mutua esclusione tra ruoli assegnabili ad un certo utente
	- ad esempio, la politica aziendale potrebbe impedire che un  $\bullet$ utente sia assegnato contemporaneamente al ruolo s*egretarioAmministrativo e revisoreConti*, in quanto il secondo esercita una funzione di controllo sul primo
- Un vincolo di tipo statico è formalizzato come una coppia  $(RS,n)$ , dove  $\overline{RS}$  è un sottoinsieme dei ruoli previsti dal modello ed n è un numero naturale
- Se i ruoli sono strutturati in gerarchia, i vincoli di separazione delle mansioni vengono propagati lungo la gerarchia

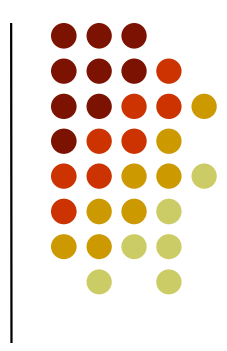

- <sup>I</sup> vincoli dinamici di separazione delle mansioni consentono di imporre delle restrizioni sull'insieme dei ruoli che un utente può attivare in una sessione
	- $\bullet$  ad esempio, un utente potrebbe essere autorizzato ad attivare il ruolo *cassiere* e *supervisoreCassiere* in due momenti diversi, ma non contemporaneamente nella stessa sessione
- Un vincolo di tipo dinamico è formalizzato come i vincoli statici -- una coppia  $(RS,n)$ , ma con semantica diversa. Tale vincolo dinamico impone che nessun utente possa attivare contemporaneamente un numero di ruoli maggiore o uguale ad *n* tra quelli in *RS*

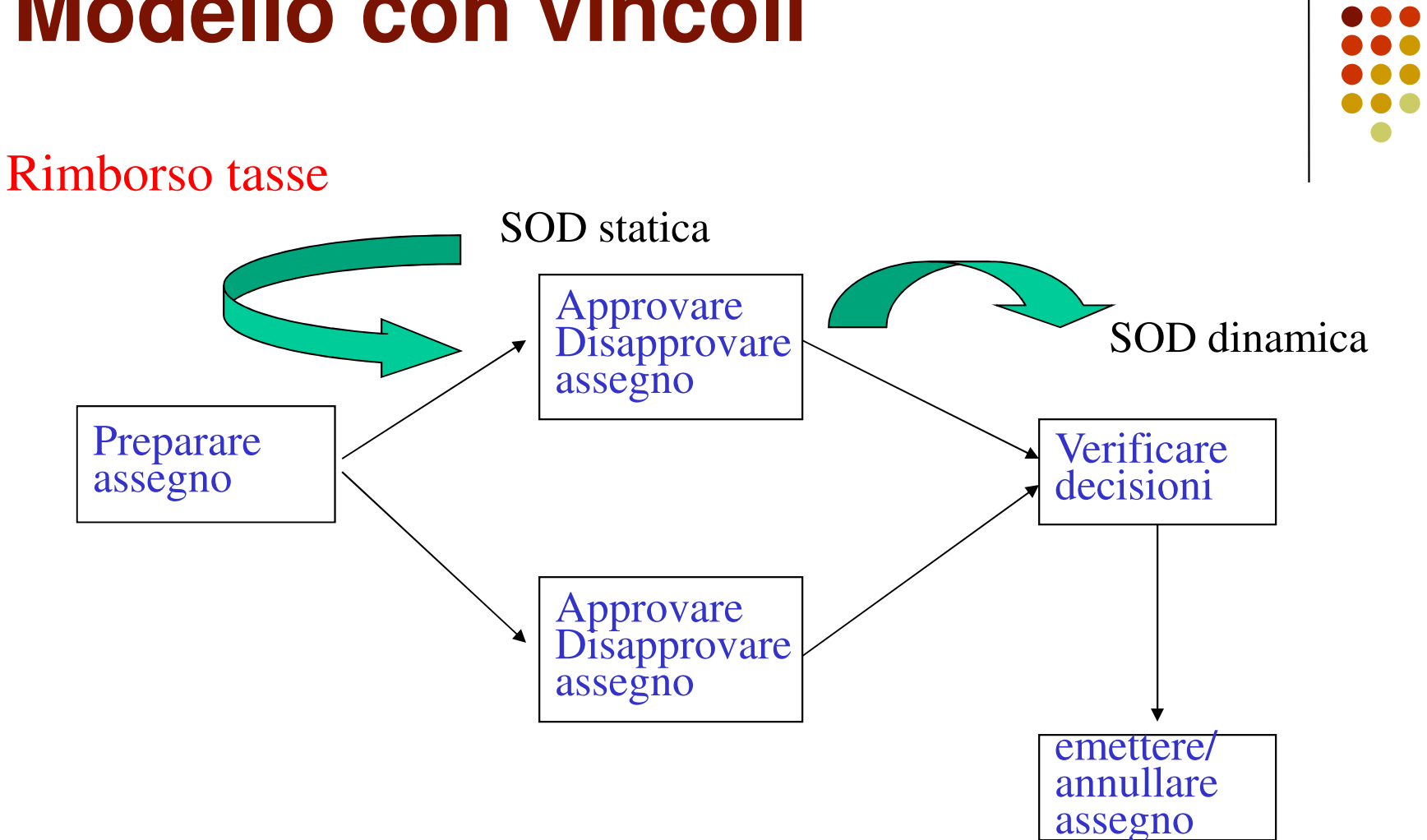

#### **RBAC: alcune questioni aperte**

- $\bullet$ Amministrazione dei ruoli
- $\bullet$ ● Role engineering
- $\bullet$ RBAC per nuovi domini applicativi
- $\bullet$ Standard per la specifica di vincoli

#### **Amministrazione dei ruoli**

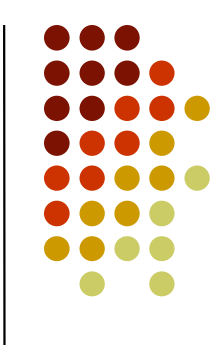

- Sistemi RBAC reali possono avere centinaia di ruoli e migliaia di utenti
	- Un case study effettuato alla Dresdner Bank ha prodotto un sistema con circa 40.000 utenti e 1.300 ruoli
- Necessità di tecniche per l'amministrazione decentralizzata dei ruoli
- Al momento esistono molte proposte di ricerca (ARBAC97, ARBAC00, SARBAC, UARBAC, …) ma non ancora uno standard

#### **Amministrazione dei ruoli**

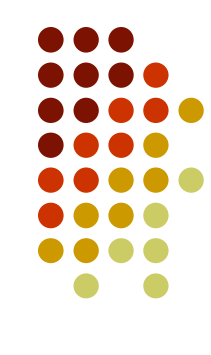

- **Idea generale** 
	- Usare i ruoli anche per la loro amministrazione
	- Ruoli amministrativi da utilizzare per l'amministrazione dei ruoli standard
	- Ad ogni ruolo amministrativo viene assegnato uno scope
	- Problema: molti side-effect indesiderati (ad es. cicli nella gerarchia dei ruoli) richiedono una gestione centralizzata di molte operazioni amministrative

## **Role engineering e role mining**

- 
- Role engineering: il problema di indentificare un insieme di ruoli completo, corretto ed efficiente
- Linea di tendenza --- role mining:
	- $\bullet$  Tecniche di data mining sono usate per derivare automaticamente i ruoli dall'analisi dei dati legati al controllo dell'accesso, in particolare dall'analisi dei permessi assegnati agli utenti

#### **Role mining**

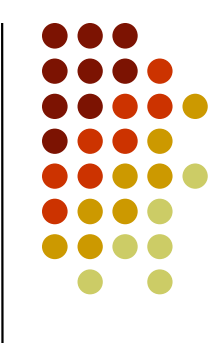

- Problema principale: come misurare la "bontà" dell'insieme dei ruoli identificati
	- E' stato provato che tale problema è NP-completo
	- **Definizione di euristiche per ottenere** implementazioni con una complessità sostenibile e buoni risultati
	- Definizione di criteri standard per valutare le varie tecniche fino ad ora proposte

#### **Estensioni di RBAC**

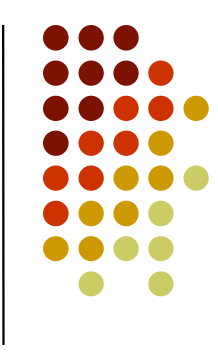

- **TRBAC e sue estensioni: RBAC + vincoli di** cardinalità e temporali sulla attivazione/disattivazione di ruoli
- Geo-RBAC: RBAC + informazioni di localizzazione, tramite cui i ruoli sono attivati/disattivati in base alla posizione dell'utente
- PRBAC: RBAC + politiche e preferenze di privacy

#### **TRBAC**

([1/1/10,12/31/11], night-time, VH:activate doctor-on-night-duty)([1/1/10,12/31/11], day-time, VH:deactivate doctor-on-night-duty)([1/1/10,12/31/11], day-time, VH:activate doctor-on-day-duty)([1/1/10,12/31/11], night-time, VH:deactivate doctor-on-day-duty)activate doctor-on-night-duty  $\longrightarrow$  H: activate nurse-on-nigth-duty deactivate doctor-on-night-duty  $\longrightarrow$  H: deactivate nurse-on-nigth-duty activate doctor-on-day-duty  $\longrightarrow$  H: activate nurse-on-day-duty deactivate doctor-on-day-duty  $\longrightarrow$  H: deactivate nurse-on-day-duty activate nurse-on-day-duty  $\longrightarrow$  H: activate nurse-on-training after 2 Hours deactivate nurse-on-day-duty VH: deactivate nurse-on-training

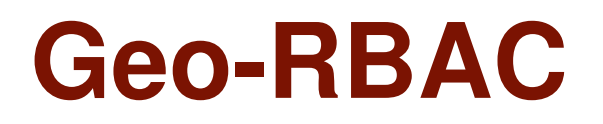

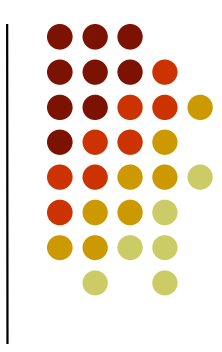

- Basato sulla nozione si ruolo spaziale (spatial role):
	- $\bullet$  Ruolo con aggiunta una regione (ospedale, strada) che indica i confini geografici entro cui può essere attivato

## **Case Study: Dresdner Bank**

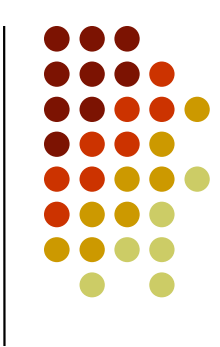

- 50.659 impiegati, 1459 sedi sparse in tutto il mondo (la maggioranza in Germania e Europa), 6.5 milionidi clienti privati
- Pre-esistente:
	- $\bullet$  applicazioni eterogenee migrate lentamente da mainframe a client-server
	- $\bullet$  Accessi: gestiti per ogni singolo utente a livello di applicazione

#### **Case Study: Dresdner Bank**

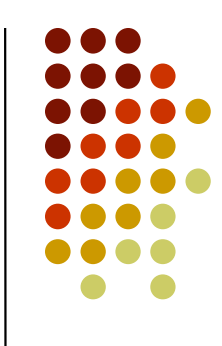

- Sviluppo di FUB (Funktionale Berechtigung), sistema che implementa RBAC e sostituisce la gestione della sicurezza a livello applicazione
- Le applicazioni non possono più gestire in proprio i diritti di accesso ma devono farlo in base ad un profilo di sicurezza generato da FUB
- FUB è usato da 60 applicazioni all'interno della banca e distribuisce una media di 42.000 profili al giorno, con un tempo medio di risposta di 85ms

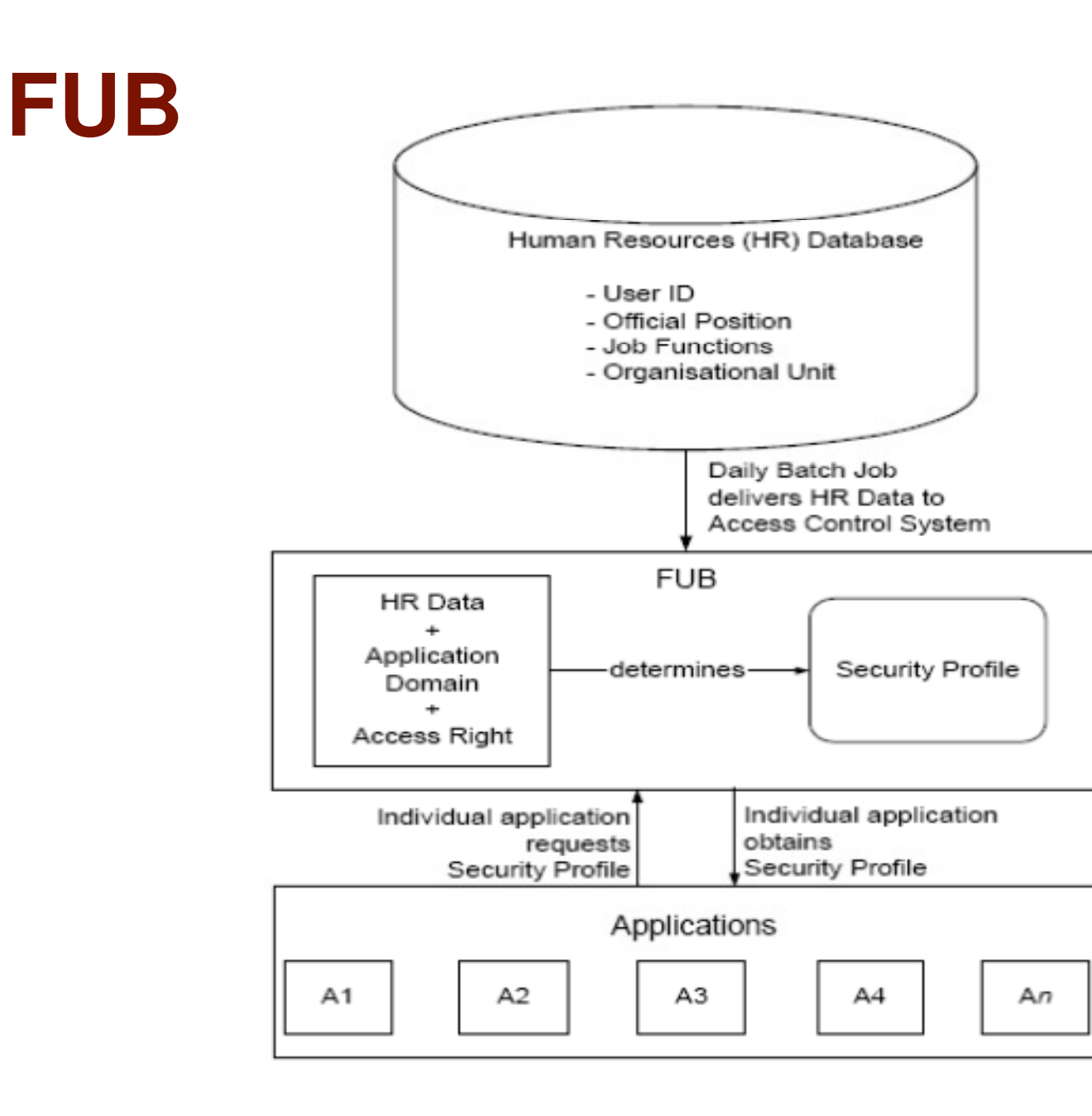

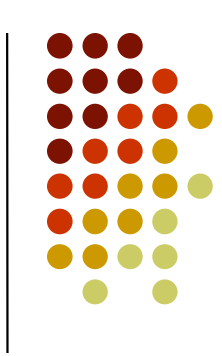

## **FUB: un esempio di utilizzo**

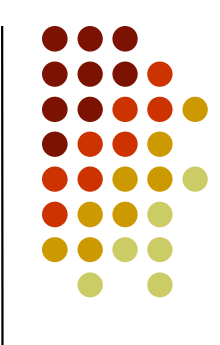

- $\bullet$  Un cliente vuole discutere la situazione dei suoi depositi con il suo consulente
- Il consulente si indentifica tramite una smartcard e una password e lancia l'applicazione che gli consente la visualizzazione dei conti dei suoi clienti
- L'applicazione interroga FUB per determinare i diritti di accesso del consulente all'interno dell'applicazione, mandando l'id del consulente ottenuto durante l'autenticazione e l'id dell'applicazione
- FUB restituisce un profilo di sicurezza che determina le operazioni consentite al consulente

#### **FUB: definizione dei ruoli**

- $\bullet$  I ruoli sono definiti considerando:
	- $\bullet$ La gerarchia organizzativa
	- $\bullet$ Le funzioni specifiche
- $\bullet$ Questi dati sono resi disponibili da HR
- $\bullet$  Nella banca ci sono 65 qualifiche ufficiali (segretaria, componente del consiglio di amministrazione, ecc.) e 368 funzioni (analista, finanziario, supporto all'e-commerce, ecc.)
	- $\bullet$ Teoricamente 23.920 ruoli
	- $\bullet$ Nella pratica: 1300 in quanto alcune combinazioni non hanno senso

#### **FUB: ruoli**

- Ogni notte FUB viene aggiornato per riflettere i cambiamenti nel db di HR
	- 40.000 utenti usano FUB
	- $\bullet$ I ruoli sono il 3.2% degli utenti
	- $\bullet$ In linea con il trend generale che stima i ruoli essere il 3-4% del numero totale di utenti

#### **FUB: amministrazione**

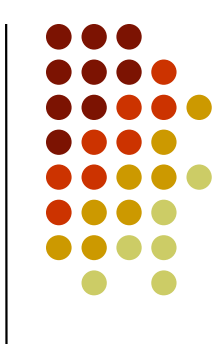

- Effettuata a vari livelli per realizzare SoD:
	- HR: definizione dei ruoli e assegnamento agli utenti
	- $\bullet$  Application Administrator: definizione dei diritti di accesso e assegnamento diritti alle applicazioni
	- $\bullet$ FUB Administration: Assegnamento Ruoli/Applicazioni

#### **FUB: amministrazione**

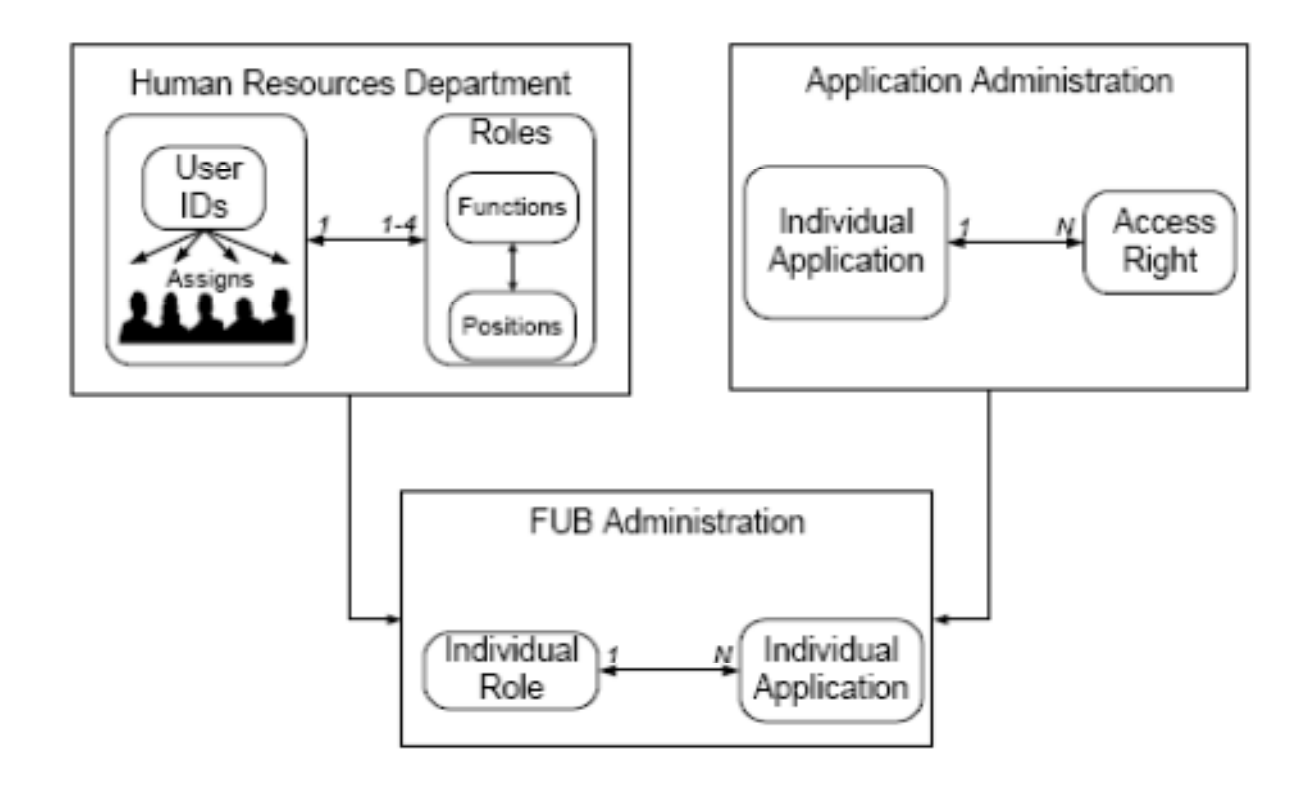

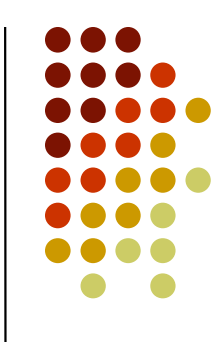

#### **FUB: amministrazione**

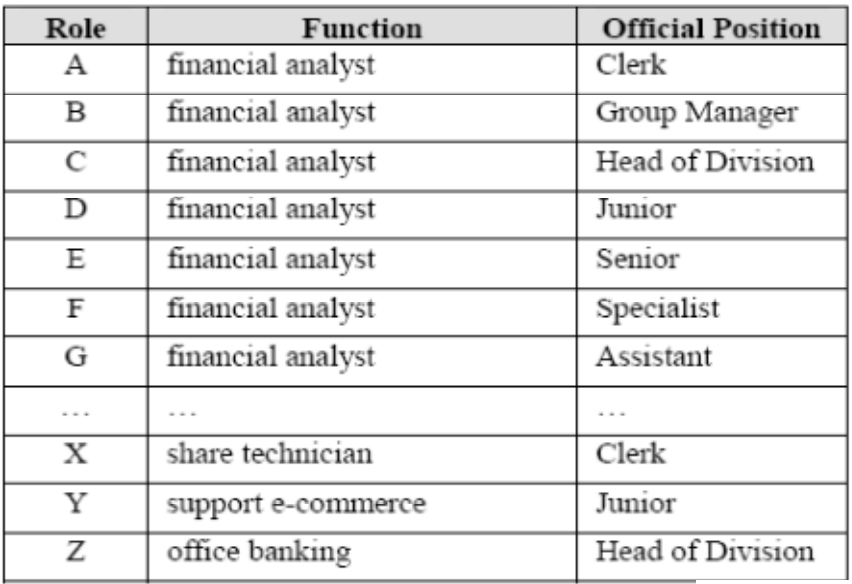

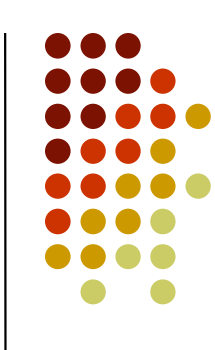

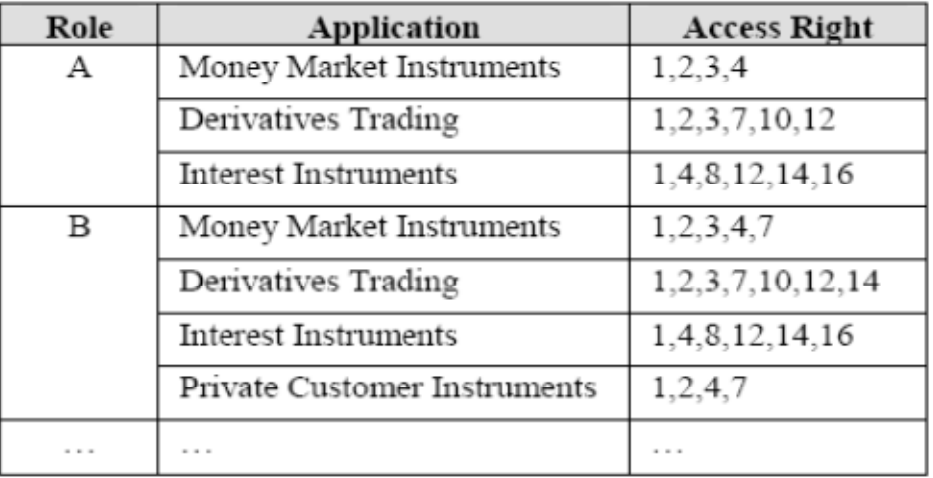
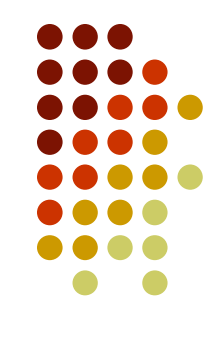

### **Controllo dell'accesso in SQL**

# **Controllo dell'accesso in SQL**

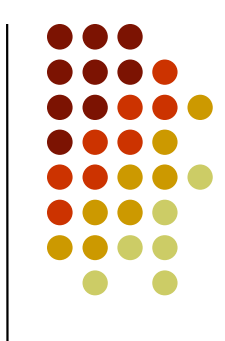

- $\bullet$  Per quanto riguarda il controllo dell'accesso, SQL è basato sul modello del System R, con le seguenti differenze ed estensioni:
	- supporto per i ruoli
	- una diversa semantica per l'operazione di revoca
	- l'aggiunta di nuovi privilegi ed oggetti di autorizzazione
- $\bullet$ • Nel seguito ci focalizzeremo sulle differenze rispetto al modello del System R

## **Controllo dell'accesso in SQL**

#### $\bullet$ Creazione di un ruolo:

• CREATE ROLE <nome ruolo>;

#### $\bullet$ Eliminazione di un ruolo:

 $\bullet$ DROP ROLE <nome ruolo>;

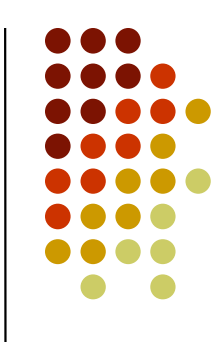

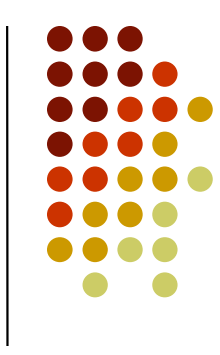

- $\bullet$ • Il comando GRANT del System R è stato esteso con la possibilità:
	- di concedere privilegi non solo ad utenti ma anche a ruoli
	- di autorizzare un utente non solo all'esercizio di privilegi ma anche a ricoprire uno o più ruoli

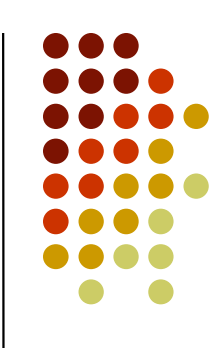

**GRANT {<lista privilegi>| ALL PRIVILEGES} ON [<qualificatore oggetto>] <nome oggetto> TO {<lista utenti>|<lista ruoli> |PUBLIC} [WITH GRANT OPTION]| [WITH HIERARCHY OPTION];**

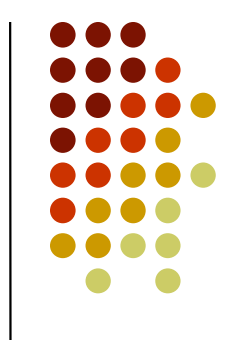

- 0 <lista privilegi> indica l'insieme dei privilegi concessi con il comando GRANT. La parola chiave ALL PRIVILEGES indica tutti i privilegi previsti dal modello
- <nome oggetto> indica il nome dell'oggetto della base di dati su cui sono concessi i privilegi
	- Se necessario è possibile specificare un qualificatore dell'oggetto
- <lista ruoli> indica l'insieme dei ruoli a cui vengono concessi i privilegi. La parola chiave PUBLIC consente di specificare tutti gli utenti/ruoli del sistema
- La clausola opzionale WITH GRANT OPTION consente la delega dell'amministrazione dei privilegi
- $\bullet$  La clausola opzionale WITH HIERARCHY OPTION può essere specificata solo per il privilegio select e consente, nel caso di relazioni legate da una gerarchia di ereditarietà di propagare il privilegio a tutte le sotto-tabelle della tabella riferita nel comando GRANT

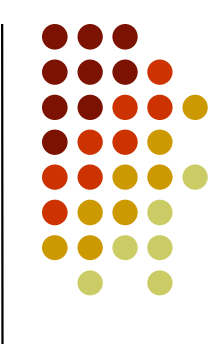

- Estensioni all'insieme dei privilegi ed oggetti di autorizzazione rispetto a quelli previsti dal modello del System R:
	- 0 i privilegi select <sup>e</sup>insert possono essere concessi selettivamente solo su alcune colonne di una relazione
	- 0 sono supportati altri privilegi:
		- $\bullet\;$  references, che permette di utilizzare una colonna in un vincolo o asserzione
		- **•** trigger, che permette di specificare trigger che operano su una certa relazione
		- under, che permette la creazione di sotto-tipi o sotto-tabelle
		- usage, che permette di utilizzare un oggetto dello schema nella definizione di un altro oggetto
		- $\bullet\;$  execute, che permette l'esecuzione di una procedura o funzione.  $\bullet$

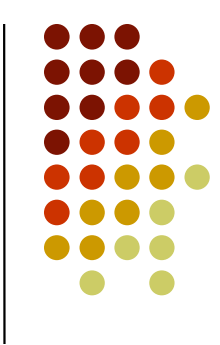

- Il comando Grant consente anche di abilitare utenti/ruoli a ricoprire ruoli**GRANT <lista ruoli concessi> TO {<lista utenti>|<lista ruoli> |PUBLIC} [WITH ADMIN OPTION];**
- <lista ruoli concessi> indica l'insieme dei ruoli concessi con il comando GRANT
- <lista utenti> indica l'insieme degli utenti per cui vengono abilitati i ruoli concessi con il comando
- indica l'insieme dei ruoli per cui vengono abilitati <lista ruoli>i ruoli concessi con il comando. La parola chiave PUBLIC consente di abilitare i ruoli specificati nel comando per tutti gli utenti/ruoli del sistema

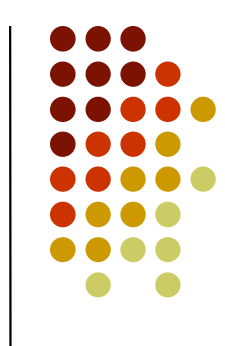

- La clausola opzionale WITH ADMIN OPTION é l'analogo per i ruoli della grant option.Quando si è abilitati a ricoprire un ruolo con admin option non solo vengono ereditate tutte le autorizzazioni specificate per quel ruolo, ma è anche possibile concedere a terzi la possibilità di ricoprire il ruolo
- La sintassi del comando GRANT permette di abilitare un ruolo a ricoprirne un altro (ereditando quindi le sue autorizzazioni). Questo é il modo con cui SQL fornisceimplicitamente la possibilità di strutturare i ruoli in gerarchia

### **Esempio**

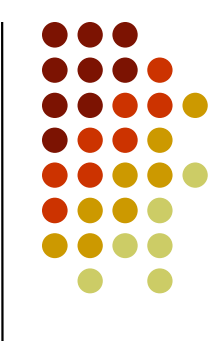

GRANT usage ON TYPE indirizzo TO giovanna WITH GRANT OPTION;

GRANT execute ON aggiornaClienti TO elena;

GRANT select(nome, cognome), REFERENCES(codCli) ON Clienti TO marco;

GRANT direttoreVideoteca TO roberto WITH ADMIN OPTION;

GRANT delete, update ON Clienti TO direttoreVideoteca;

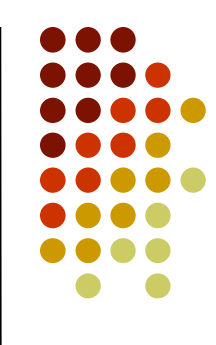

- $\bullet$  Anche per il comando REVOKE vi è una duplice sintassi:
	- per la revoca di privilegi
	- per la revoca di ruoli

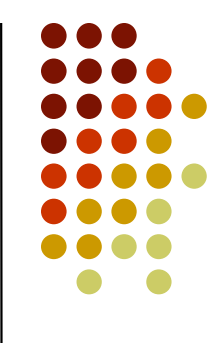

Il comando per la revoca dei privilegi ha la seguente sintassi

```
REVOKE [{GRANT OPTION FOR| HIERARCHY OPTION FOR} <lista privilegi>] 
ON [<qualificatore oggetto>] <nome oggetto>FROM {<lista utenti>|<lista ruoli>}
{RESTRICT | CASCADE};
```
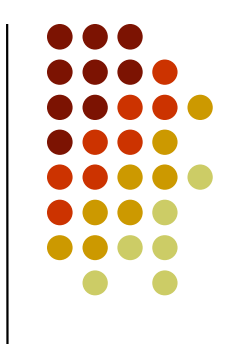

- Le clausole opzionali GRANT OPTION FOR e HIERARCHY OPTION FOR **servono per revocare la sola**<br>srest e bierersby entien mesterende il diritte ed grant o hierarchy option, mantenendo il diritto ad esercitare i privilegi oggetto del comando di revoca
- <lista privilegi> indica l'insieme di privilegi oggetto del comando di revoca
- <nome oggetto> indica il nome dell'oggetto della base di dati su cui sono revocati i privilegi
- <lista utenti> indica l'insieme degli utenti a cui sono revocati i privilegi
- <lista ruoli> indica l'insieme dei ruoli a cui sono revocati i privilegi
- Le clausole RESTRICT e CASCADE servono per gestire l'operazione di revoca<u>the contract of the contract of the contract of the contract of the contract of the contract of the contract of the contract of the contract of the contract of the contract of the contract of the contract of the contract </u>

Il comando per la revoca dei ruoli ha la seguente sintassi

```
REVOKE [ADMIN OPTION FOR] <lista ruoli revocati> FROM {<lista utenti>|<lista ruoli>}
{RESTRICT | CASCADE};
```
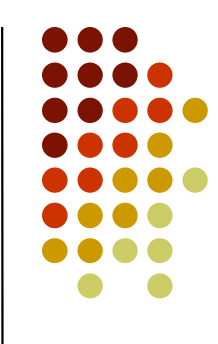

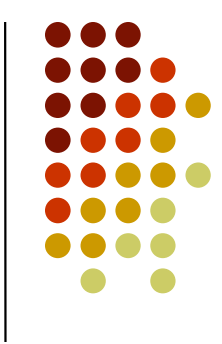

- La clausola opzionale ADMIN OPTION FOR serve per revocare la sola admin option, mantenendo il diritto a ricoprire i ruoli oggetto del comando di revoca
- <lista ruoli revocati> indica l'insieme di ruoli revocati con il comando
- <lista utenti> indica l'insieme degli utenti a cui viene revocata l'abilitazione a ricoprire i ruoli oggetto della revoca
- <lista ruoli> indica l'insieme dei ruoli a cui viene revocata l'abilitazione a ricoprire i ruoli oggetto della revoca.
- Le clausole RESTRICT e CASCADE servono per gestire l'operazione di revoca

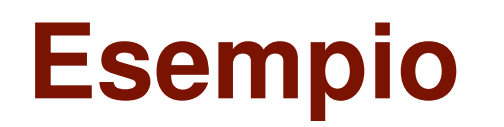

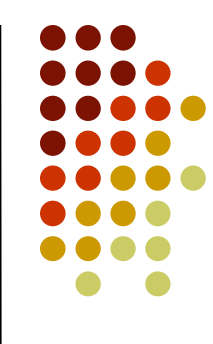

REVOKE GRANT OPTION FOR usage ON TYPE indirizzo FROM giovanna;

REVOKE delete ON Clienti FROM direttoreVideoteca;

REVOKE direttoreVideoteca FROM roberto;

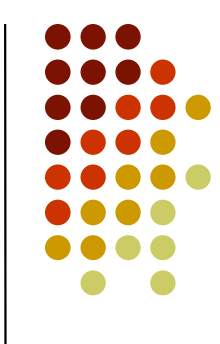

- $\bullet$  Una delle differenze più importanti dello standard SQL rispetto al modello di controllo dell'accesso del System R riguarda la semantica da attribuire all'operazione di revoca
- $\bullet$ • Lo standard prevede due possibilità: RESTRICT e CASCADE

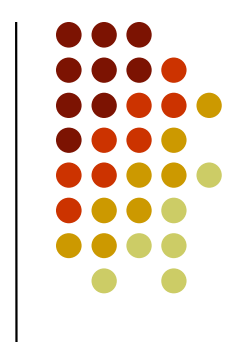

 $\bullet$  Se la revoca di un privilegio/ruolo è richiesta con l'opzione RESTRICT, allora l'esecuzione del comando non viene concessa se questo comporta la revoca di altri privilegi, oppure la cancellazione di oggetti dello schema (ad esempio nel caso di viste create grazie al privilegio revocato).

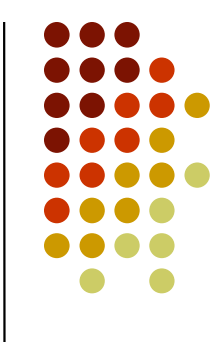

- Se la revoca di un privilegio è richiesta con l'opzione CASCADE, allora viene implementata una revoca simile alla revoca ricorsiva del System R ma senza considerare i timestamp:
	- le autorizzazioni specificate da un utente, a cui è stato revocato un privilegio, non sono ricorsivamente revocate se l'utente ha ricevuto da altre fonti indipendenti il privilegio specificato nel comando REVOKE con grant option, indipendentemente dal tempo in cui ha ricevuto il privilegio; sono ricorsivamente revocate, in caso contrario.

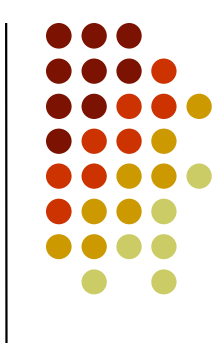

#### **esempio**

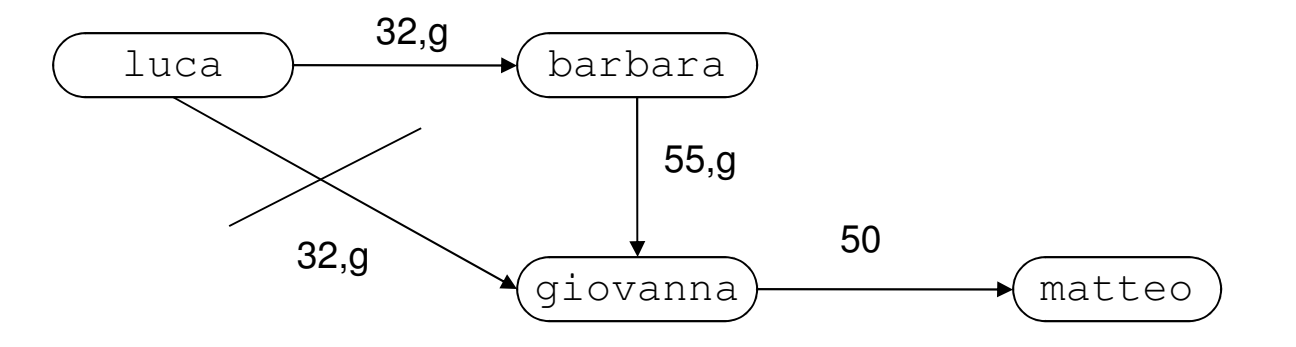

- $\bullet$  Supponiamo che Luca revochi a Giovanna il privilegio concessole al tempo 32
- Questo non comporterebbe la revoca del privilegio concesso da  $\bullet$ Giovanna a Matteo, in quanto Giovanna continua ad avere il privilegio select con grant option sulla relazione Film concessole<br>de Perbere da Barbara